**ULg** 2.1

**Ingénierie du logiciel dans les réseaux informatiques**

**Chapter 2**

**The LOTOS Language**

© Guy Leduc Université de Liège

ILR

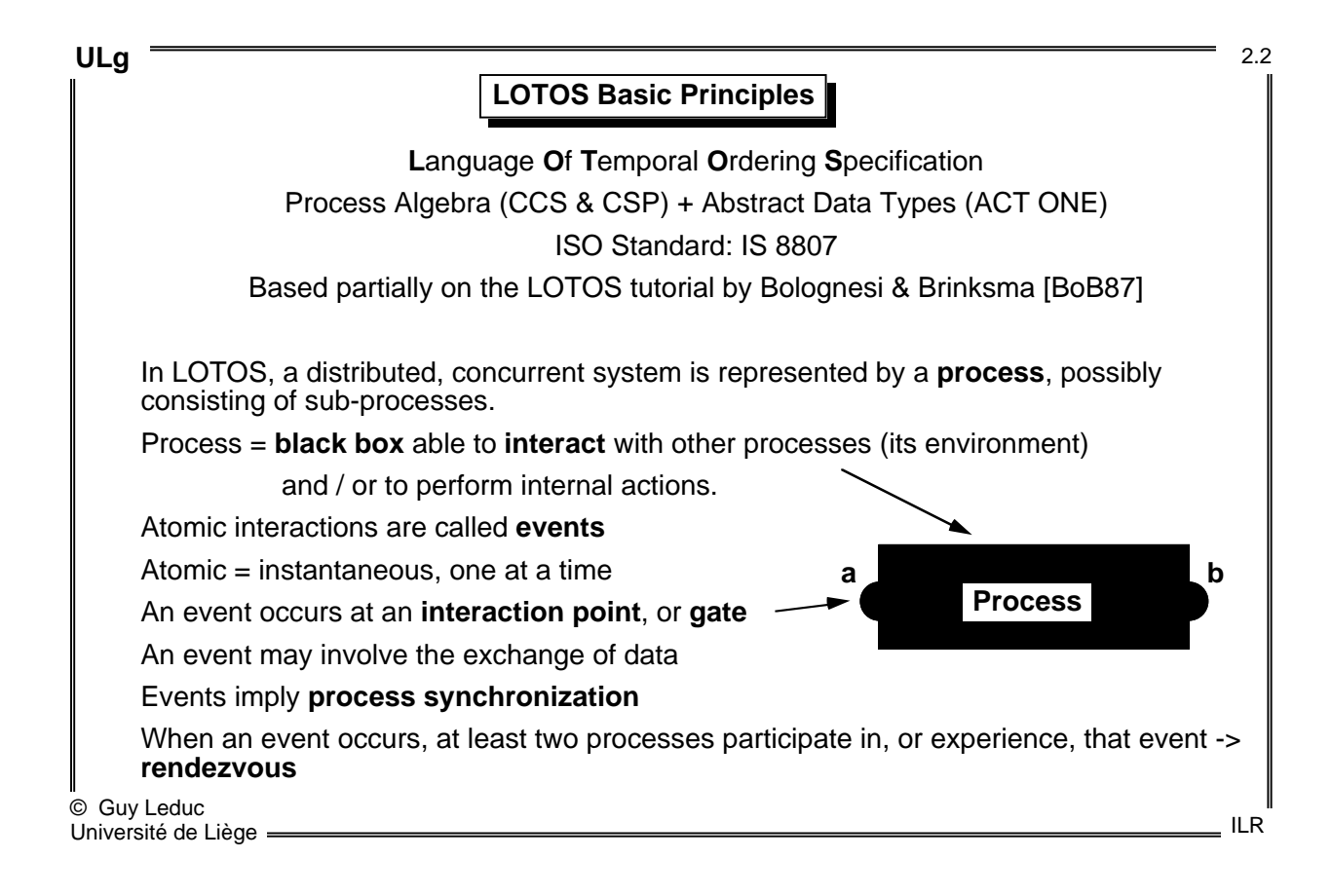

[BoB87] T. Bolognesi and E. Brinksma. Introduction to the ISO Specification Language LOTOS. Computer Networks and ISDN Systems 14 (1) 25-59 (1987).

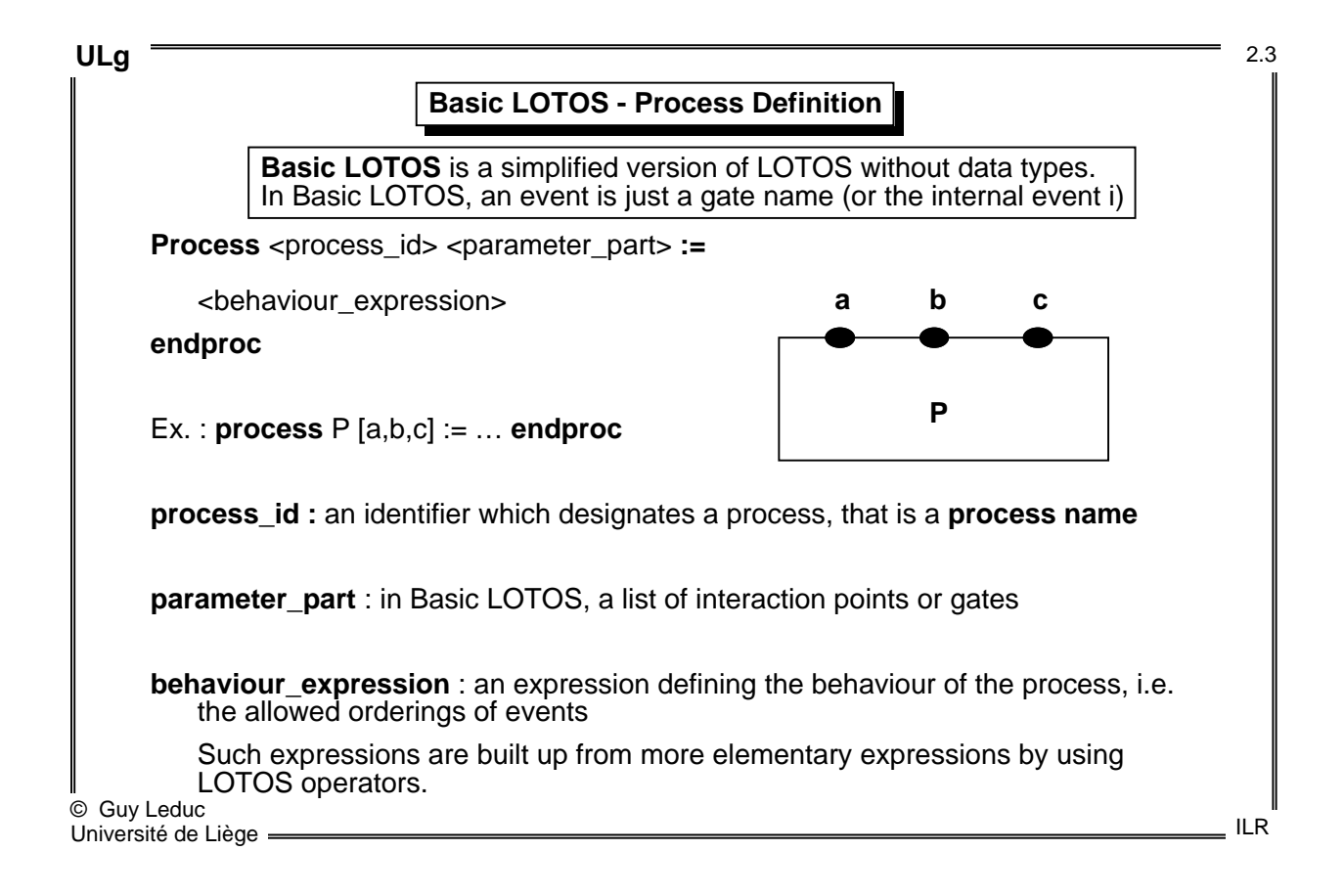

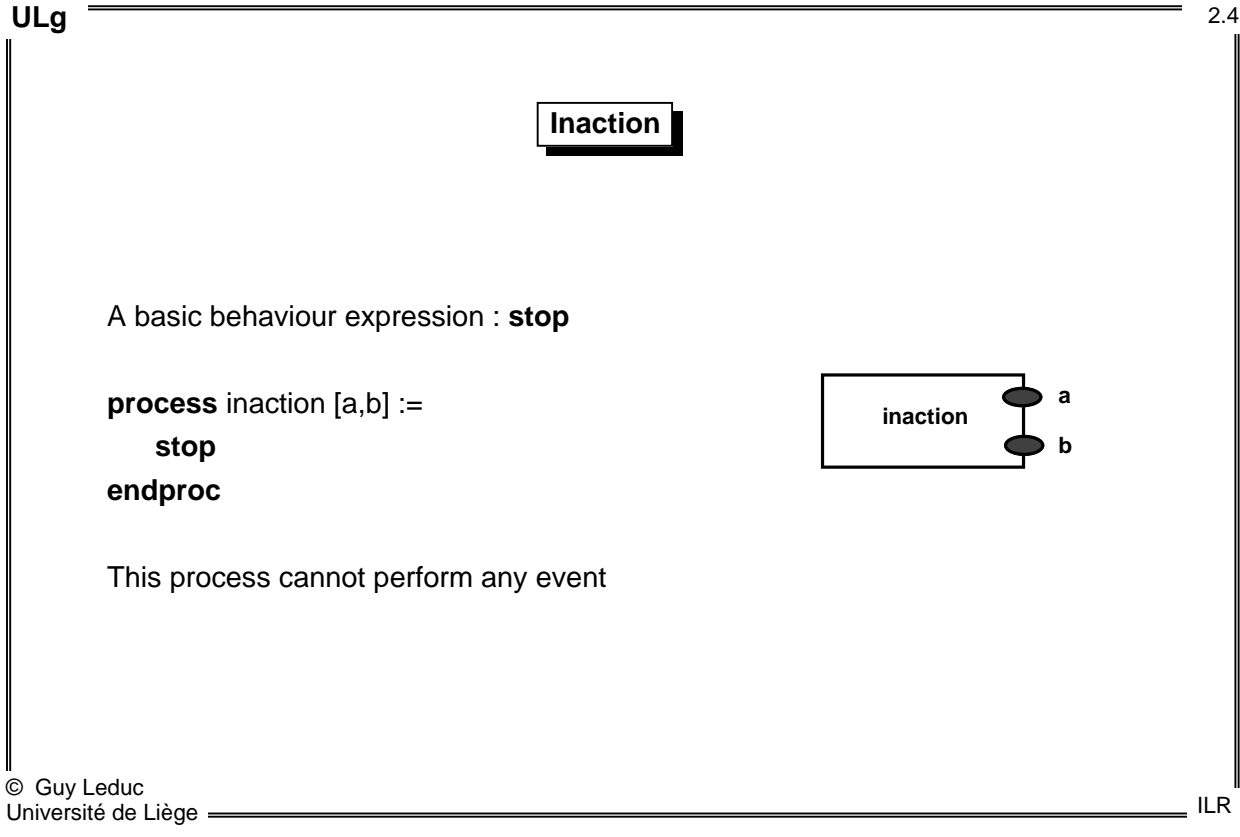

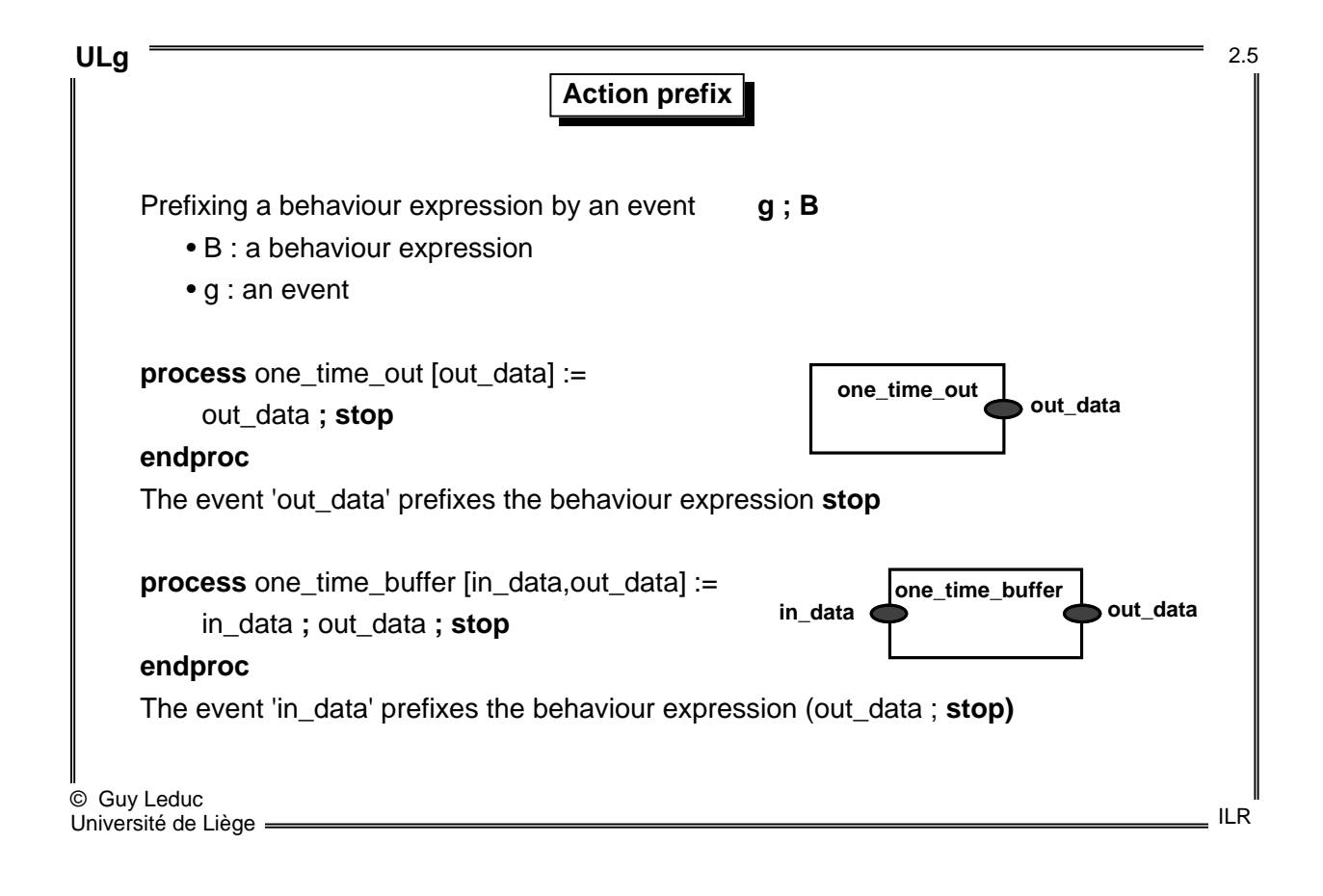

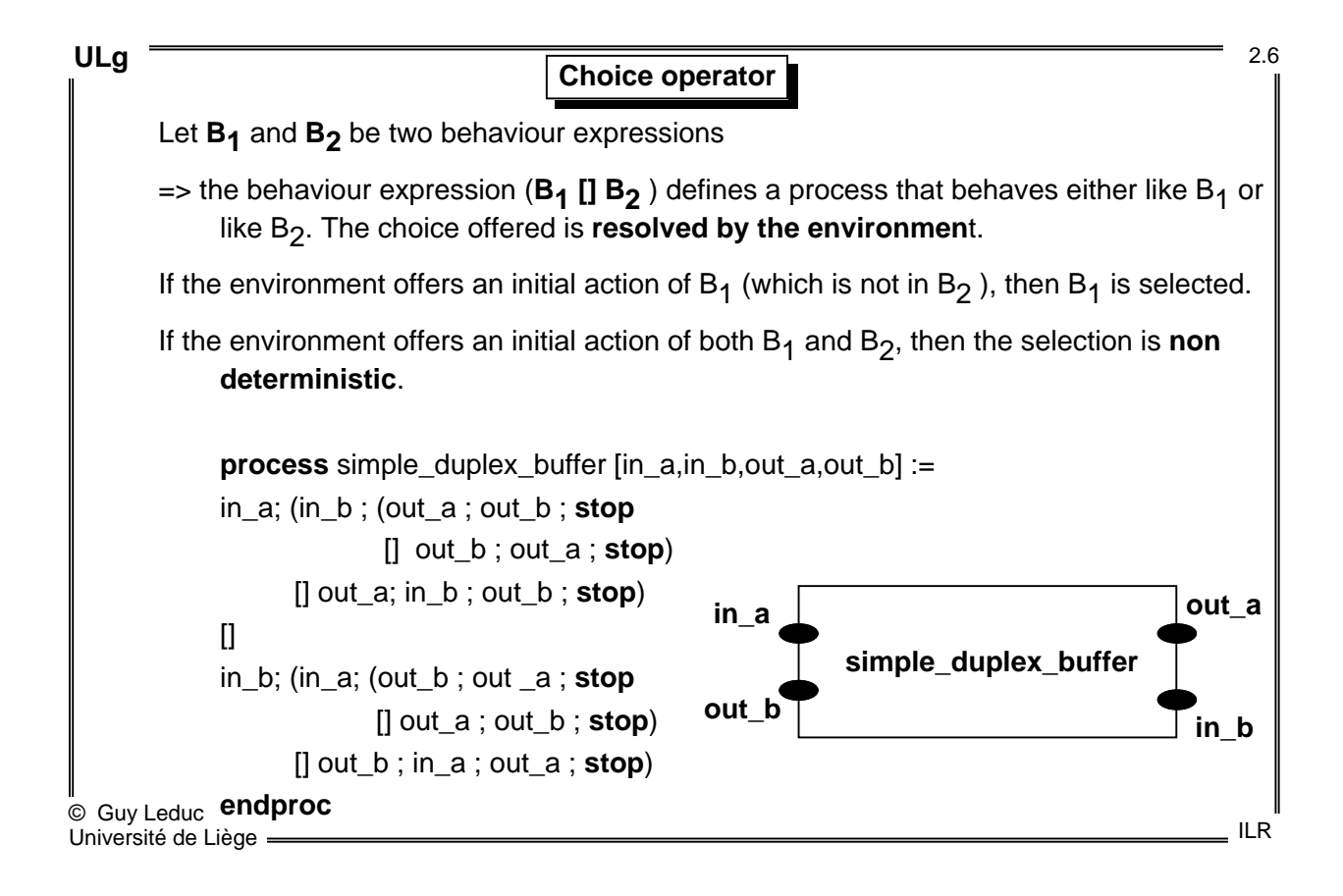

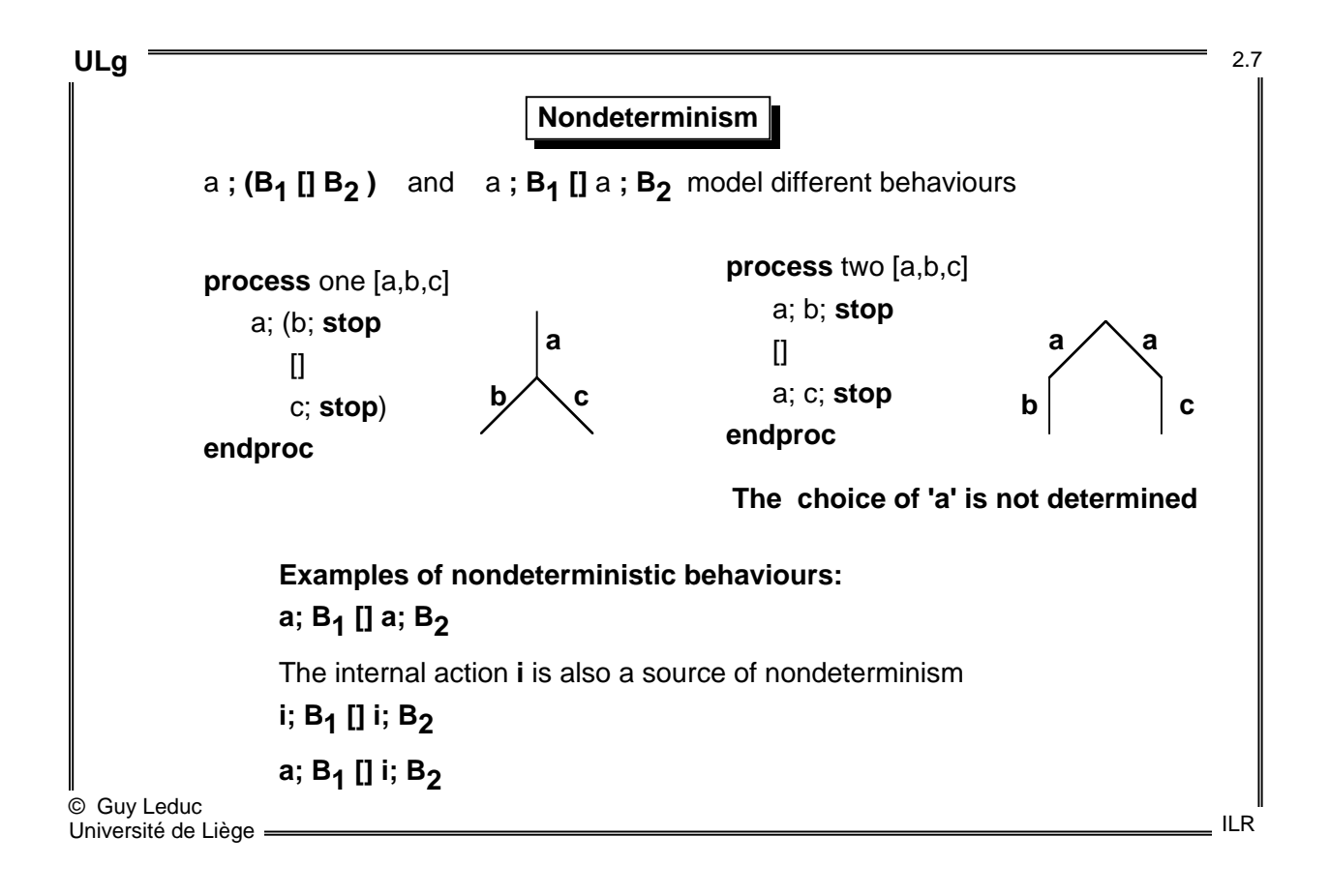

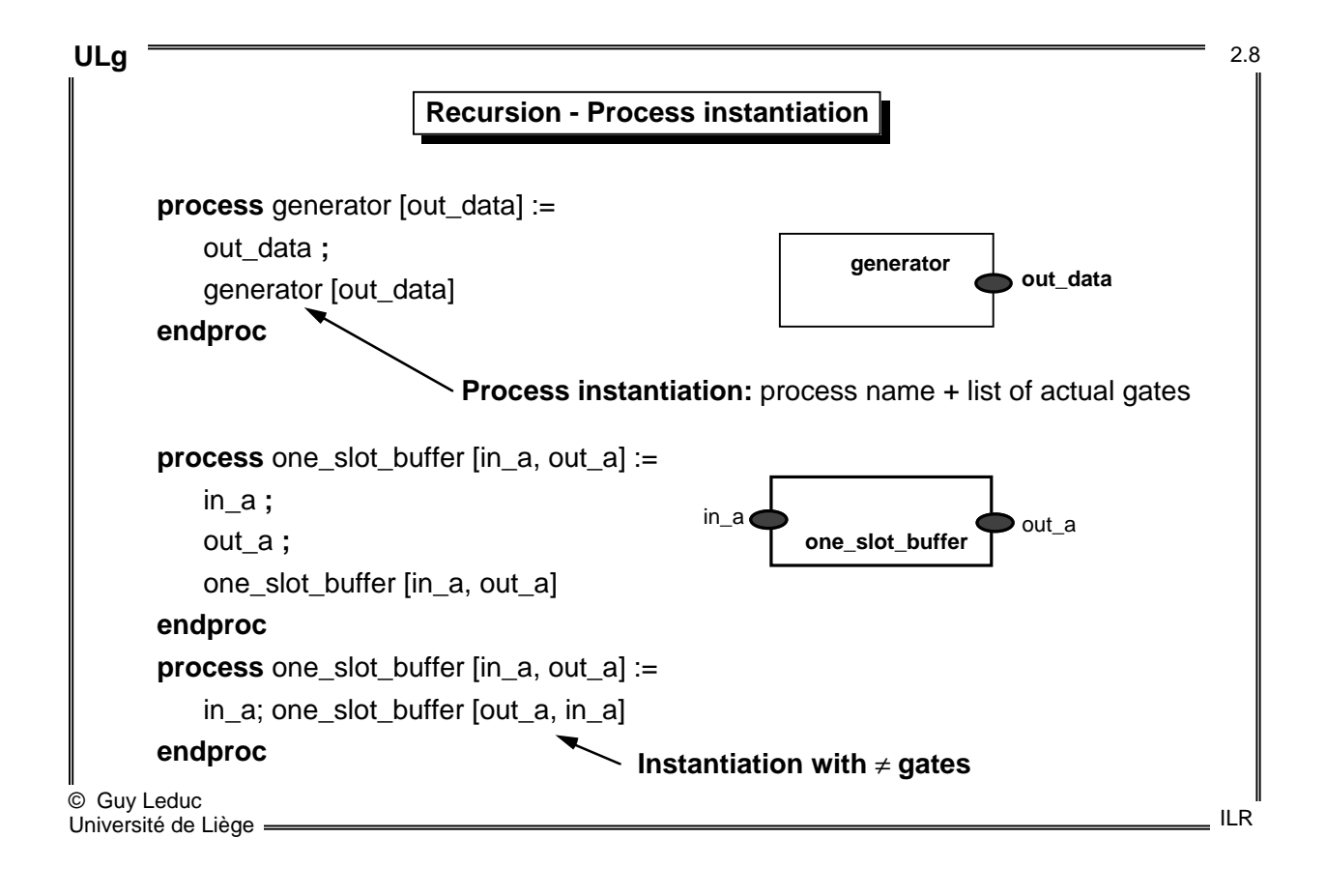

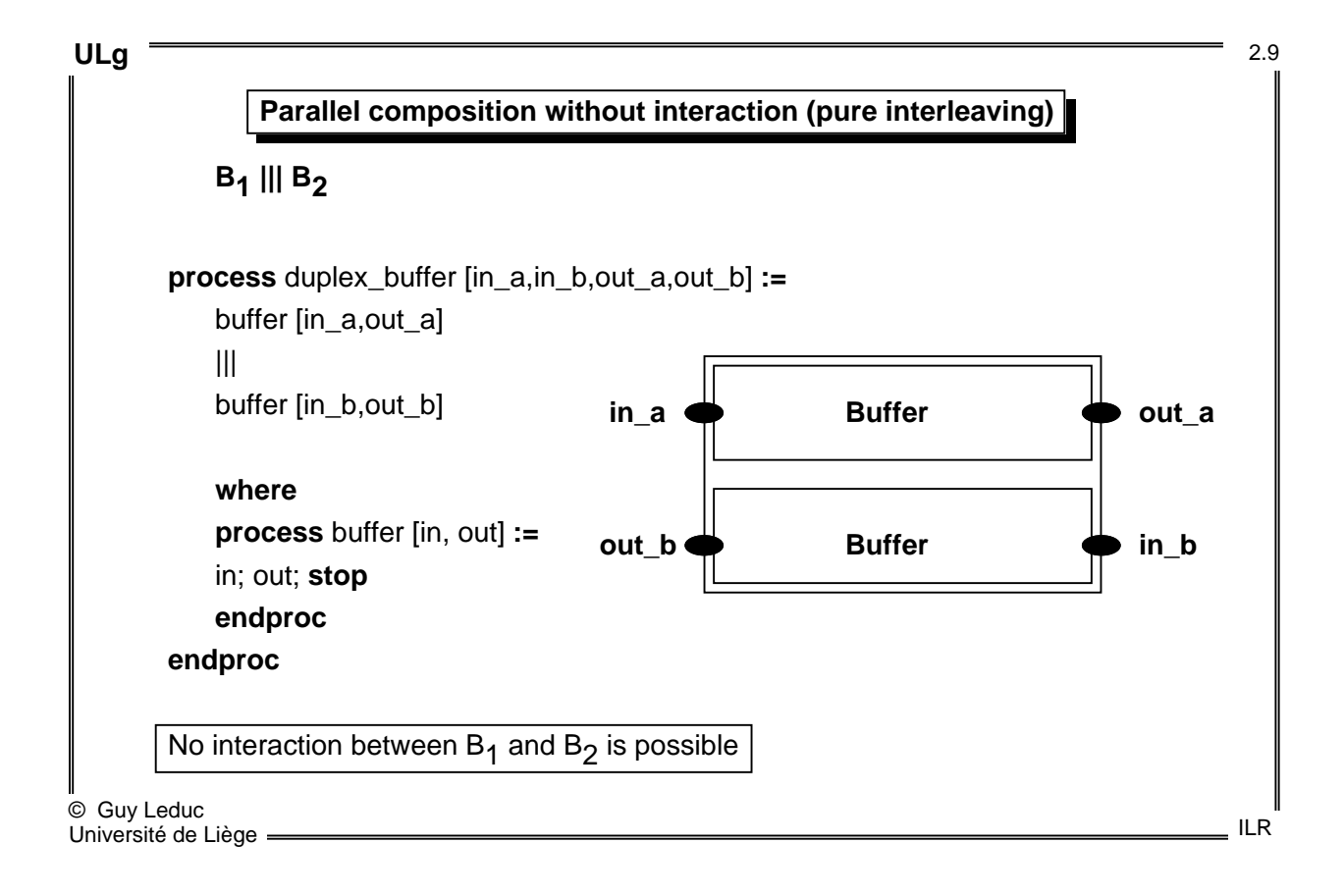

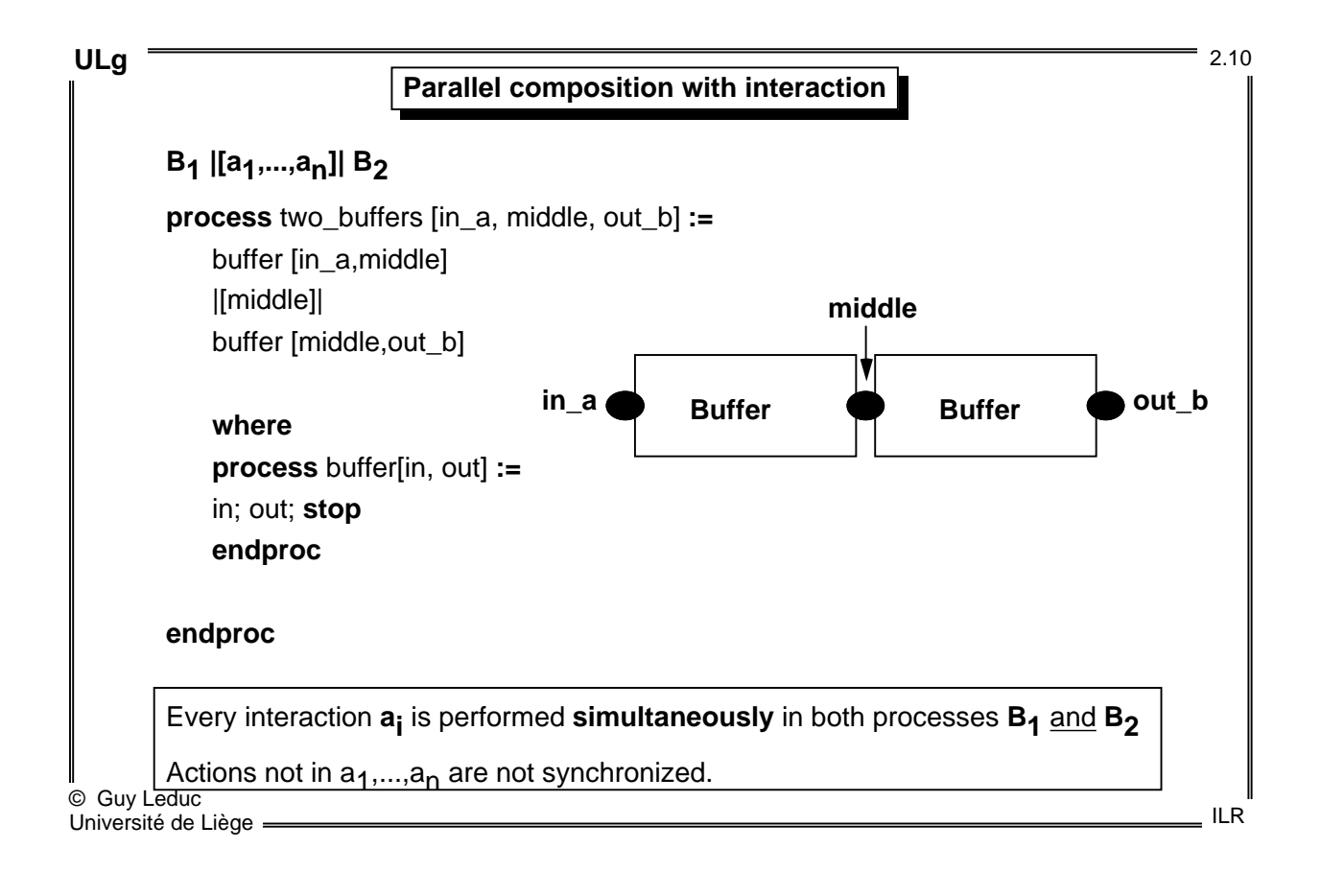

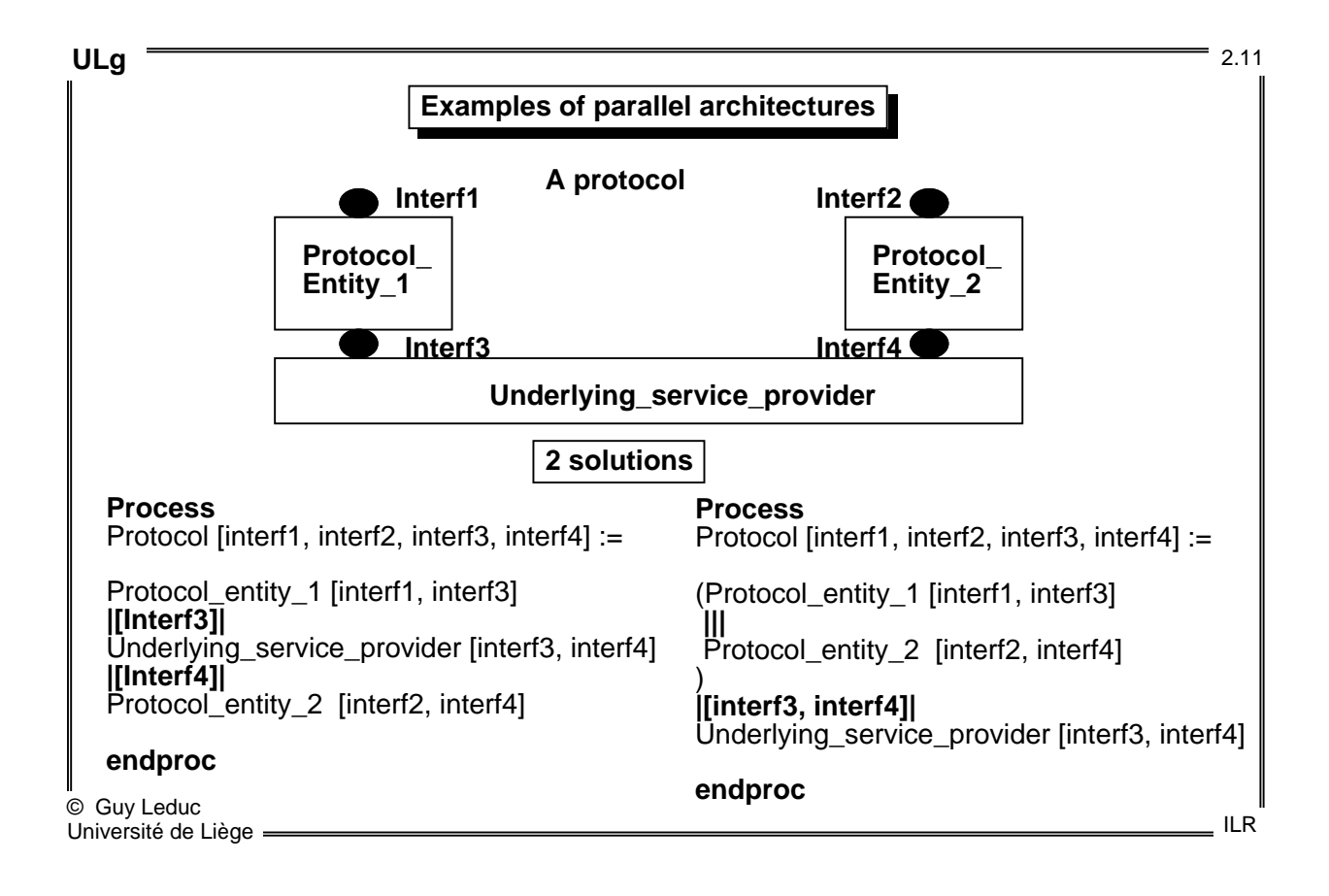

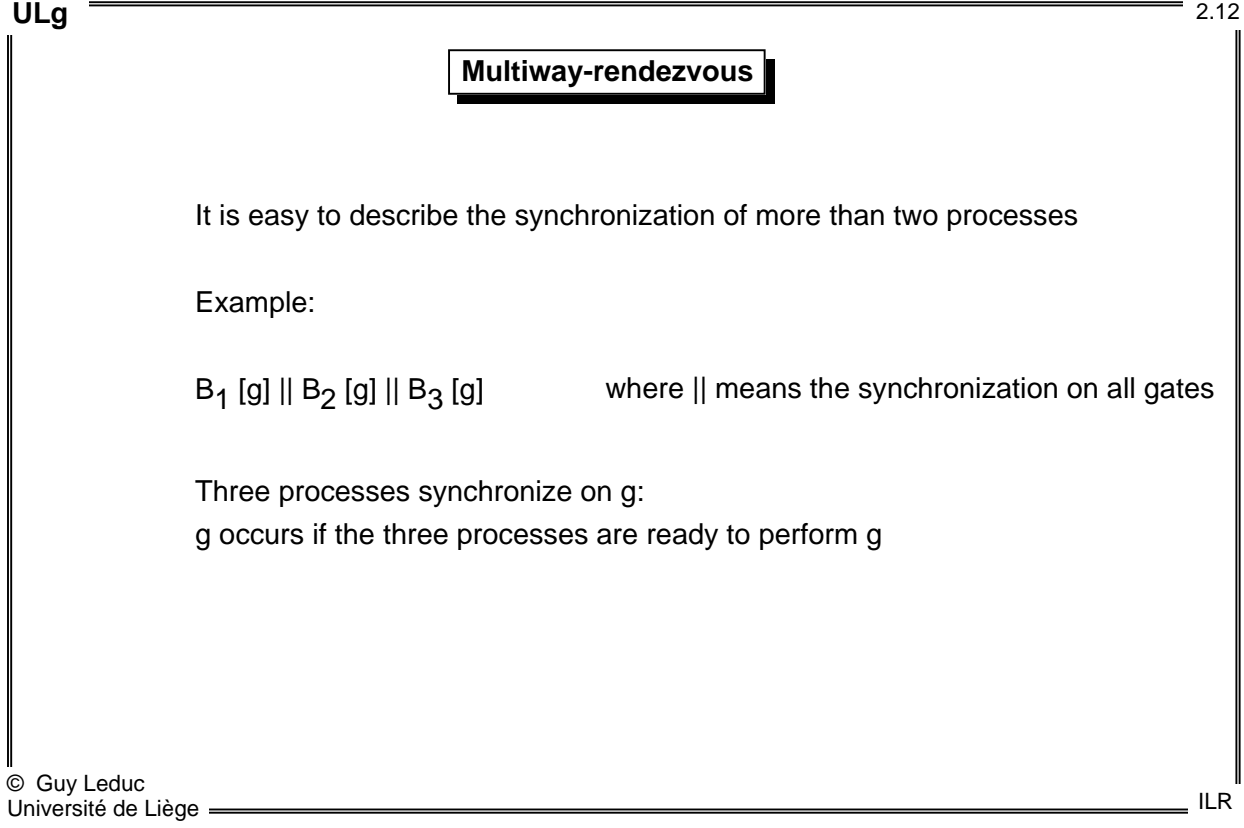

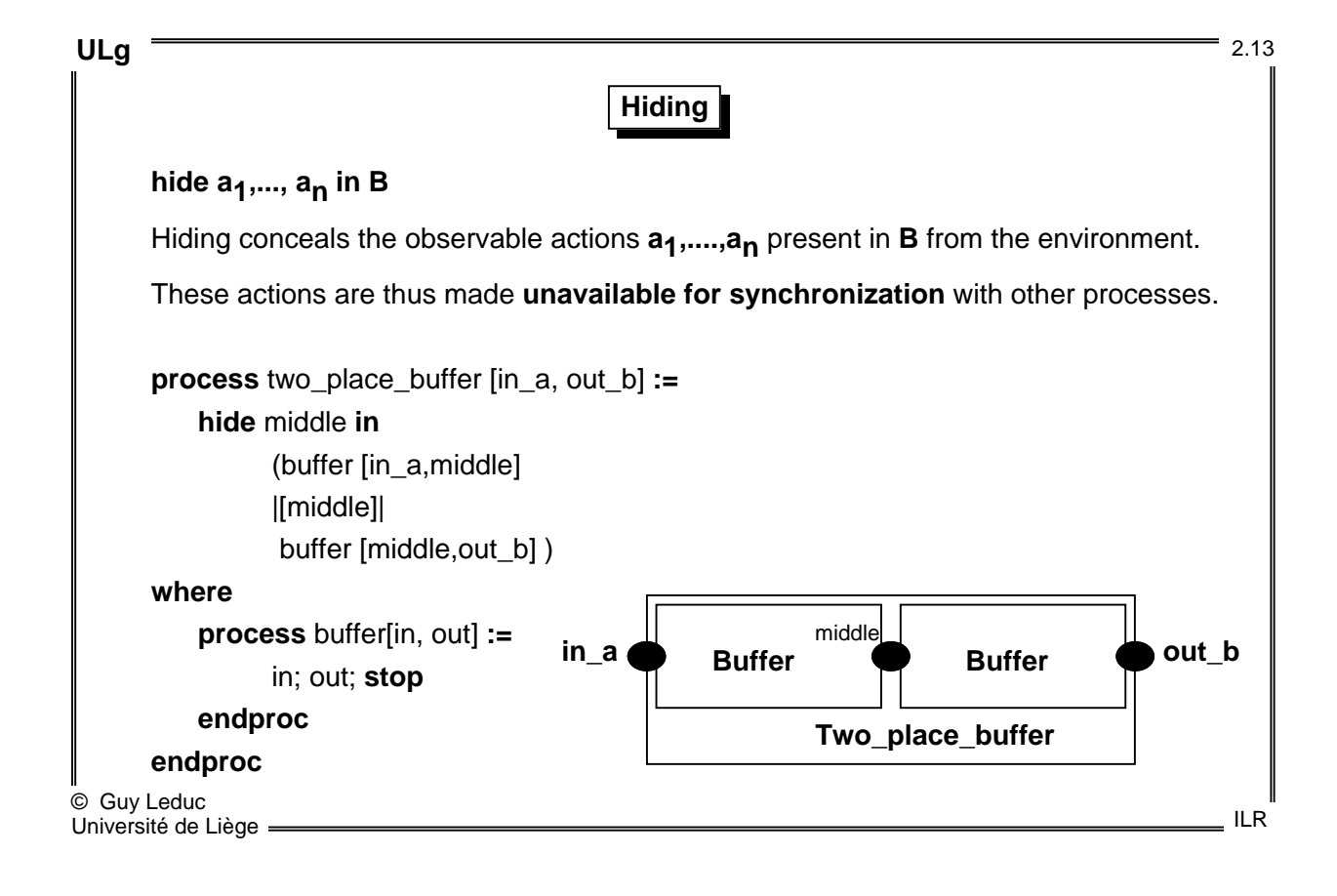

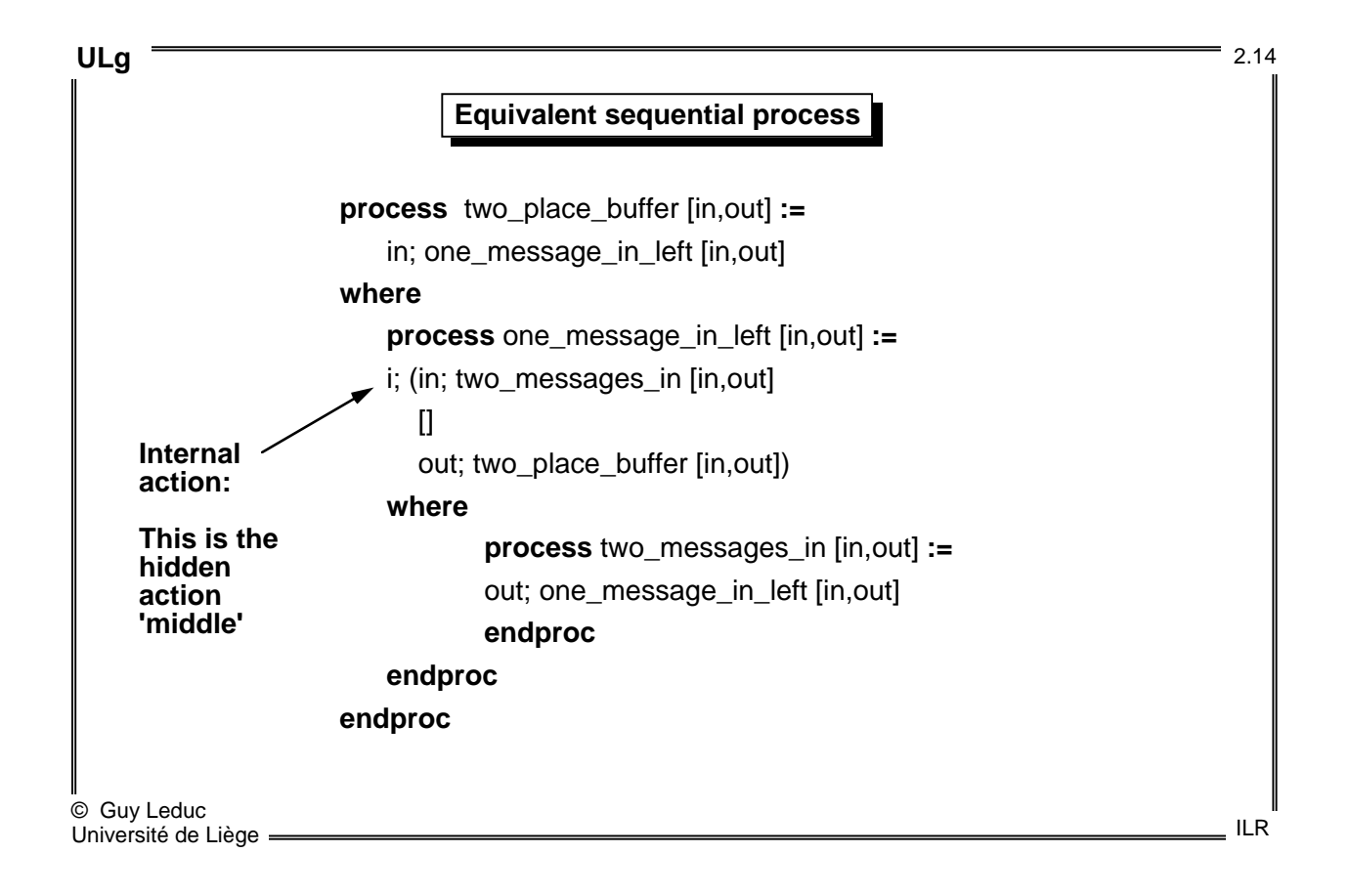

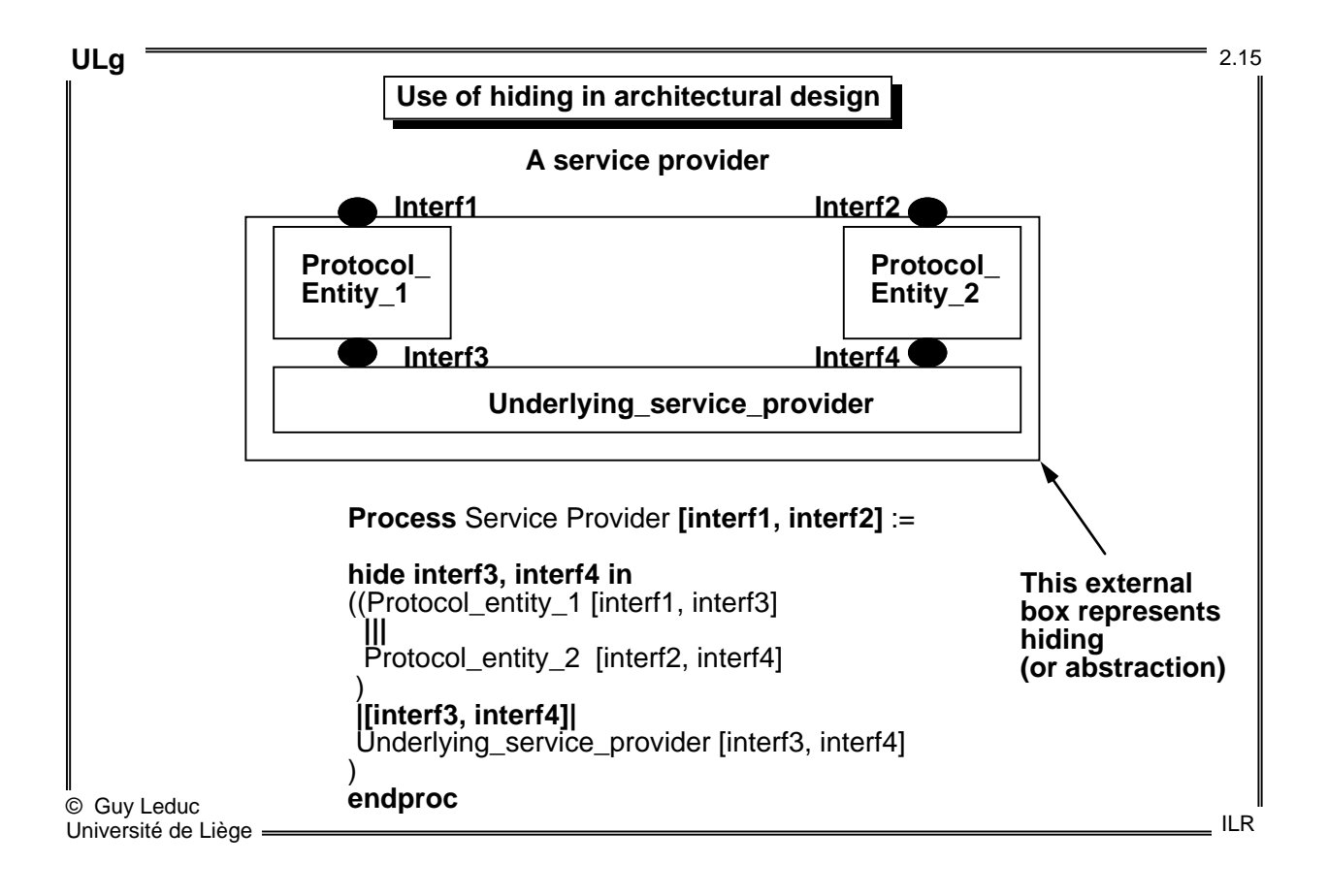

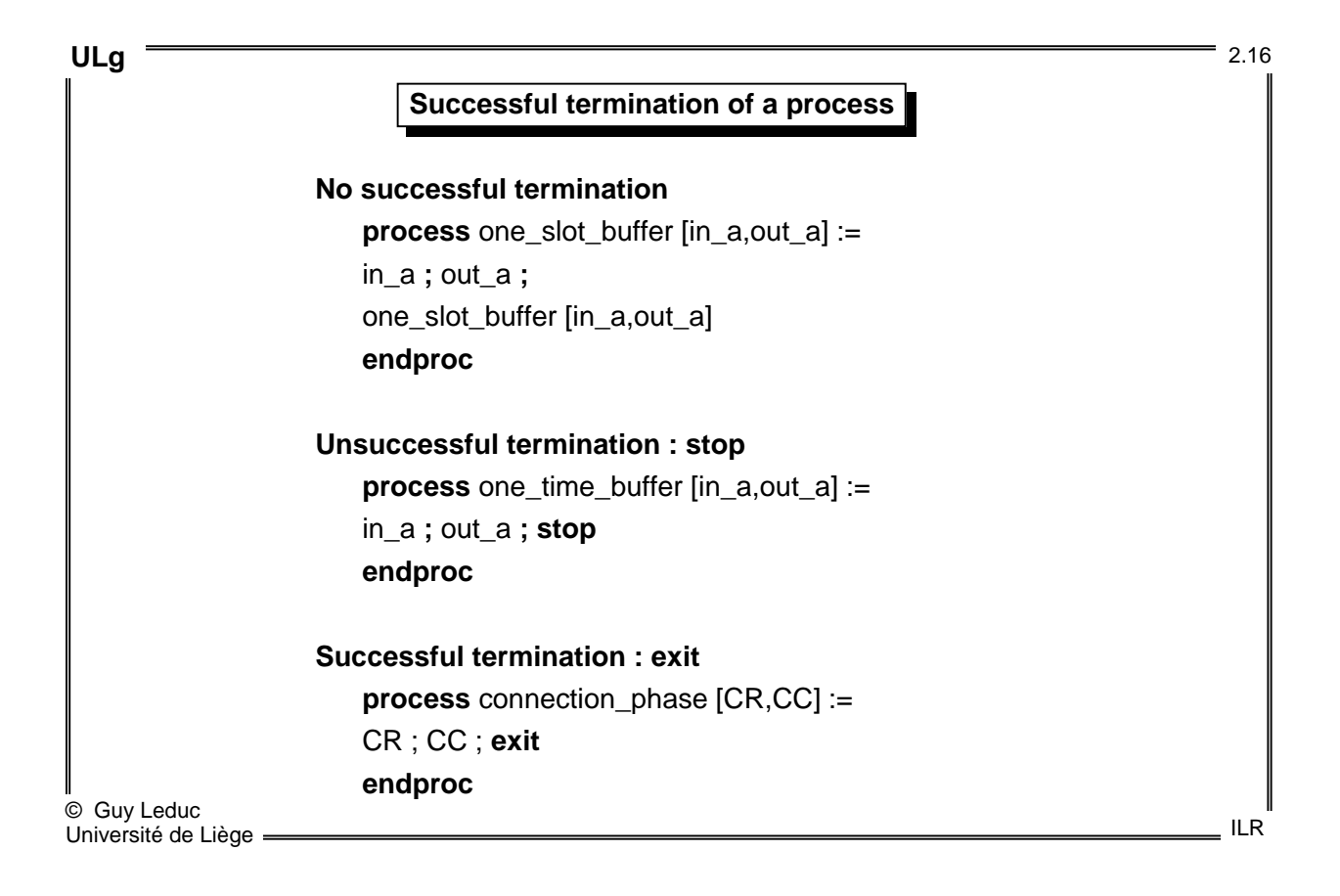

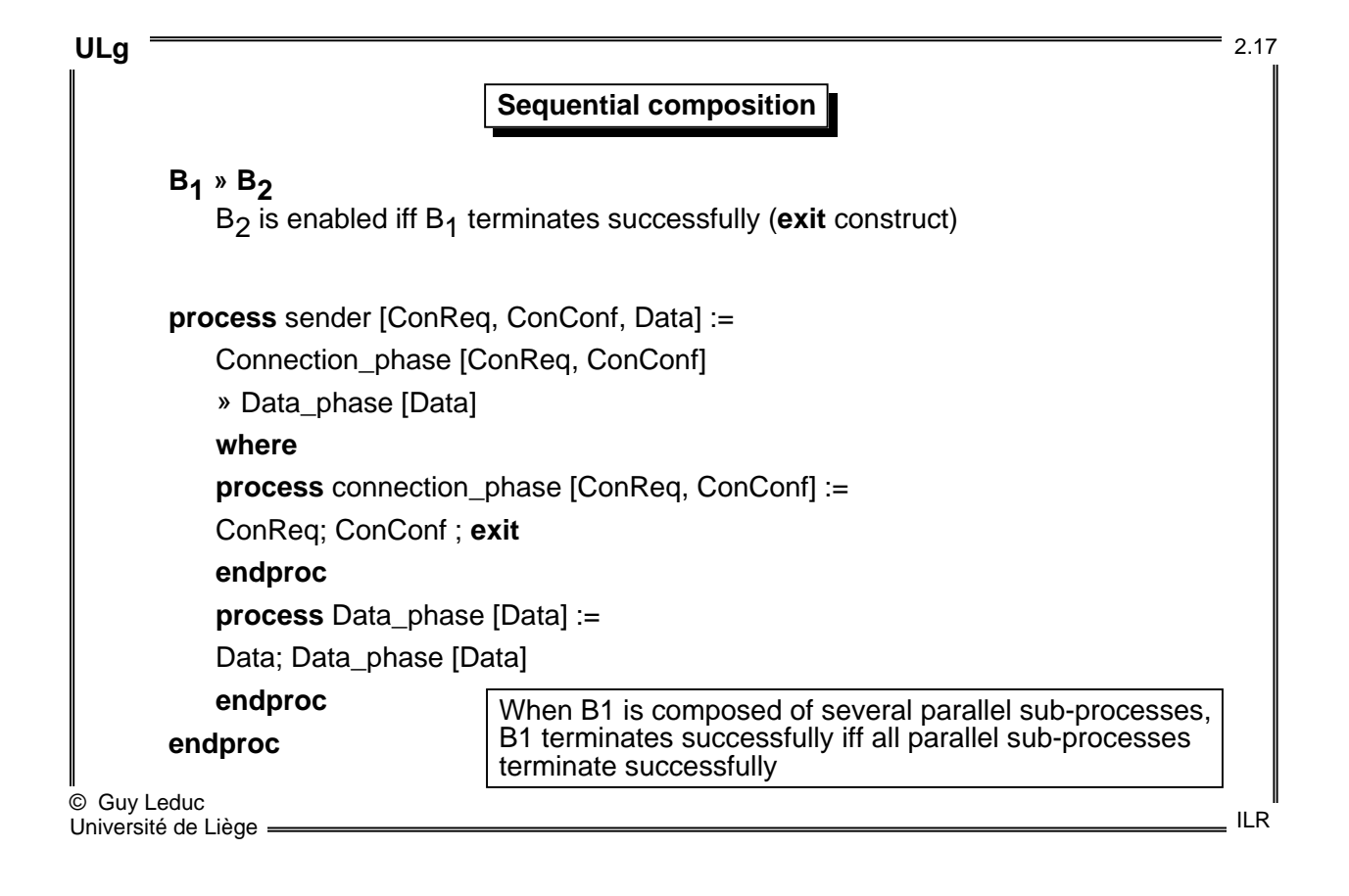

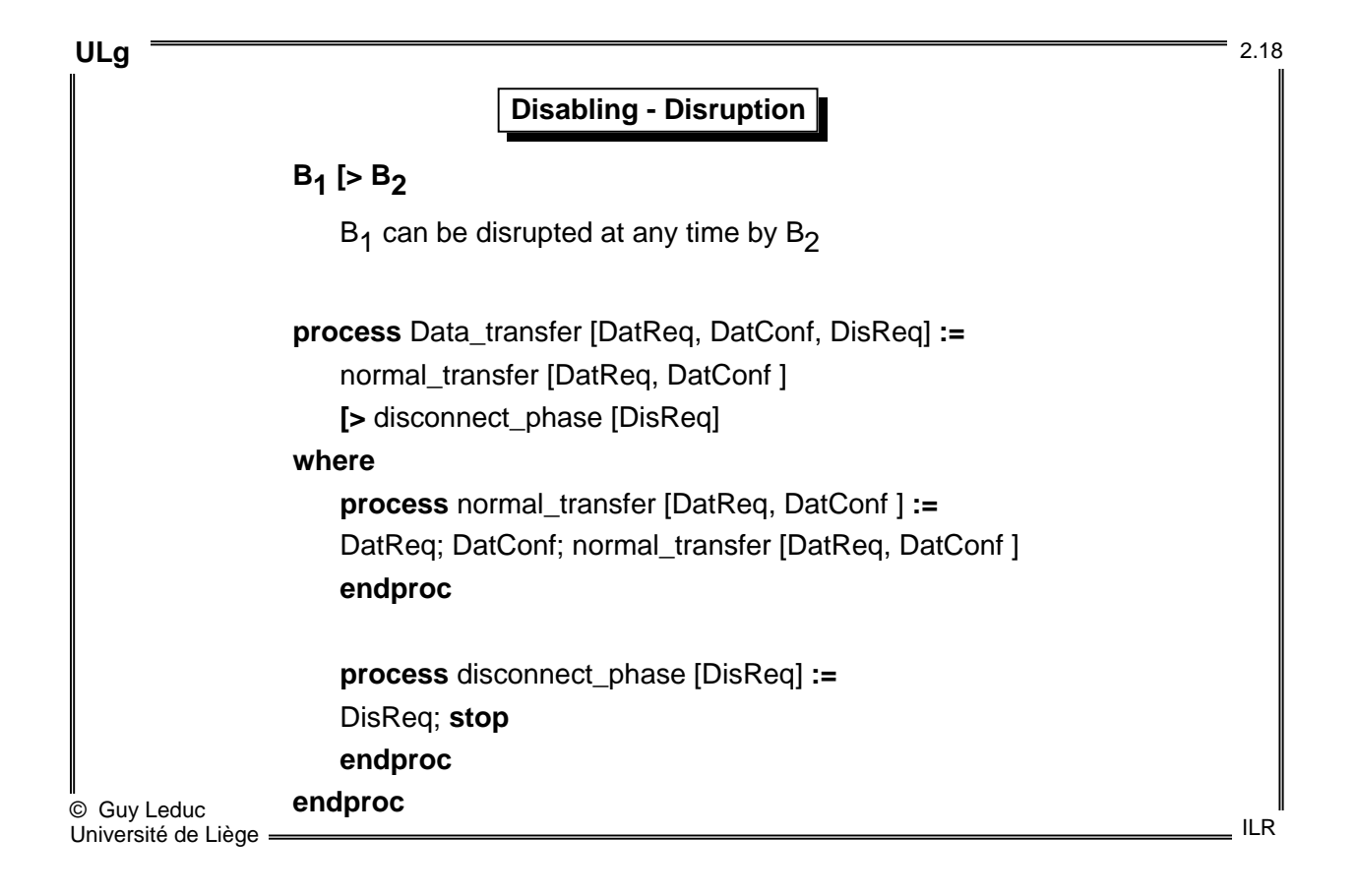

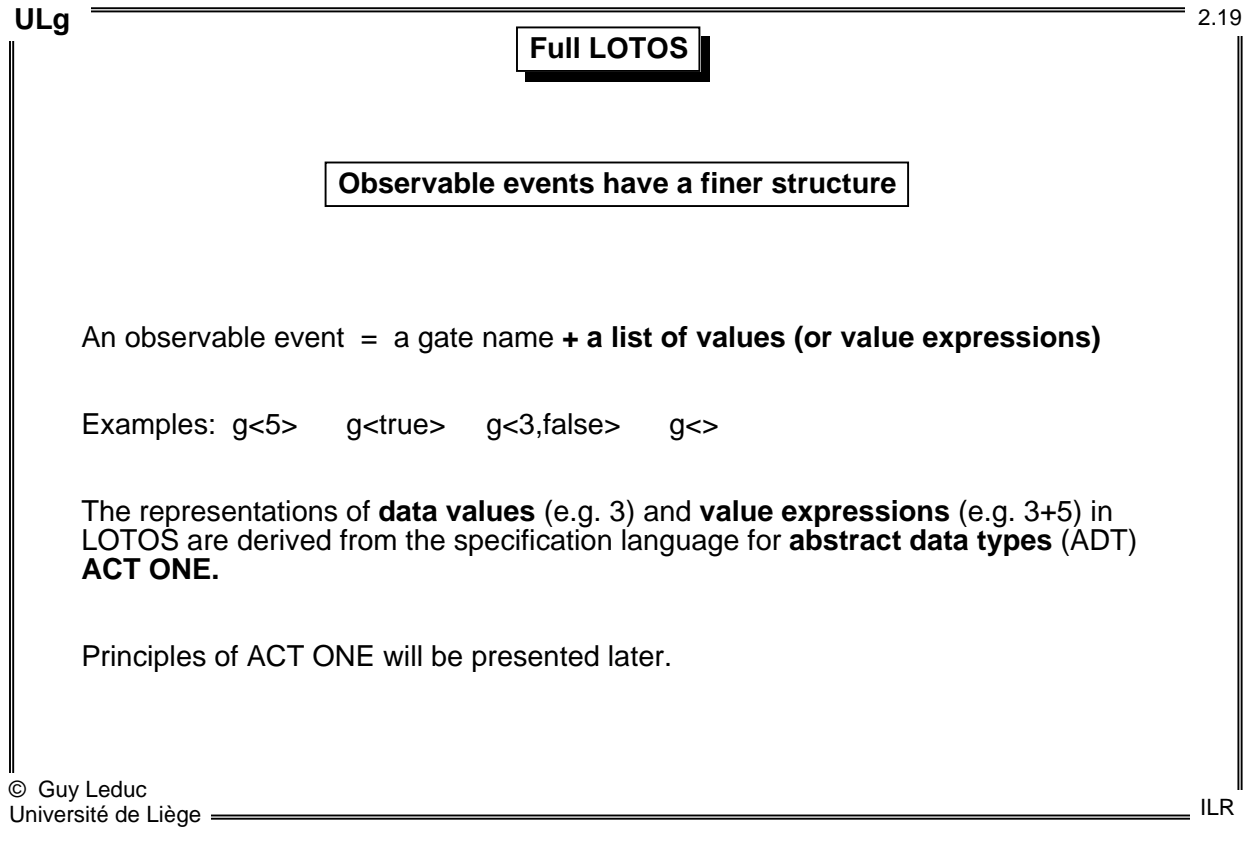

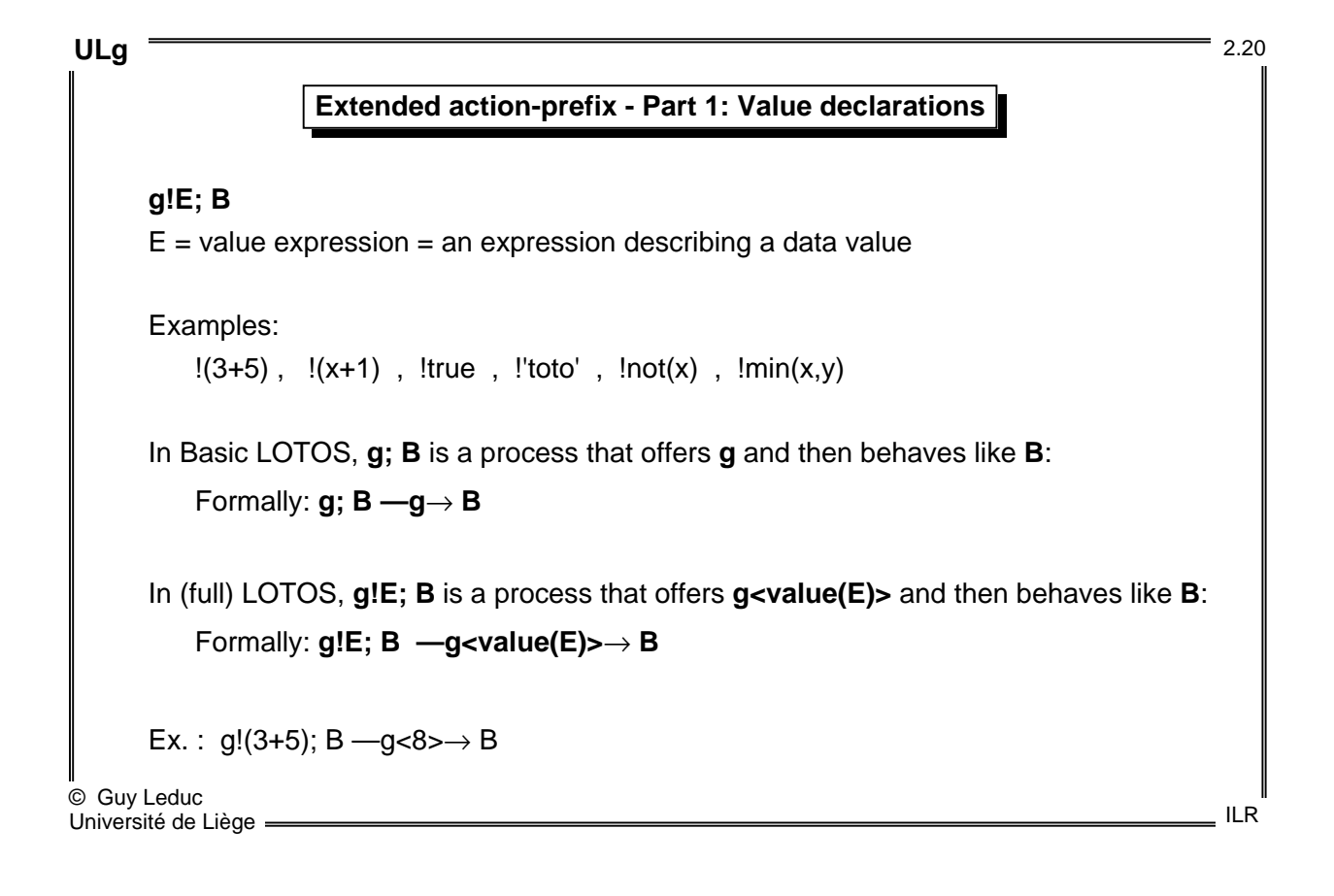

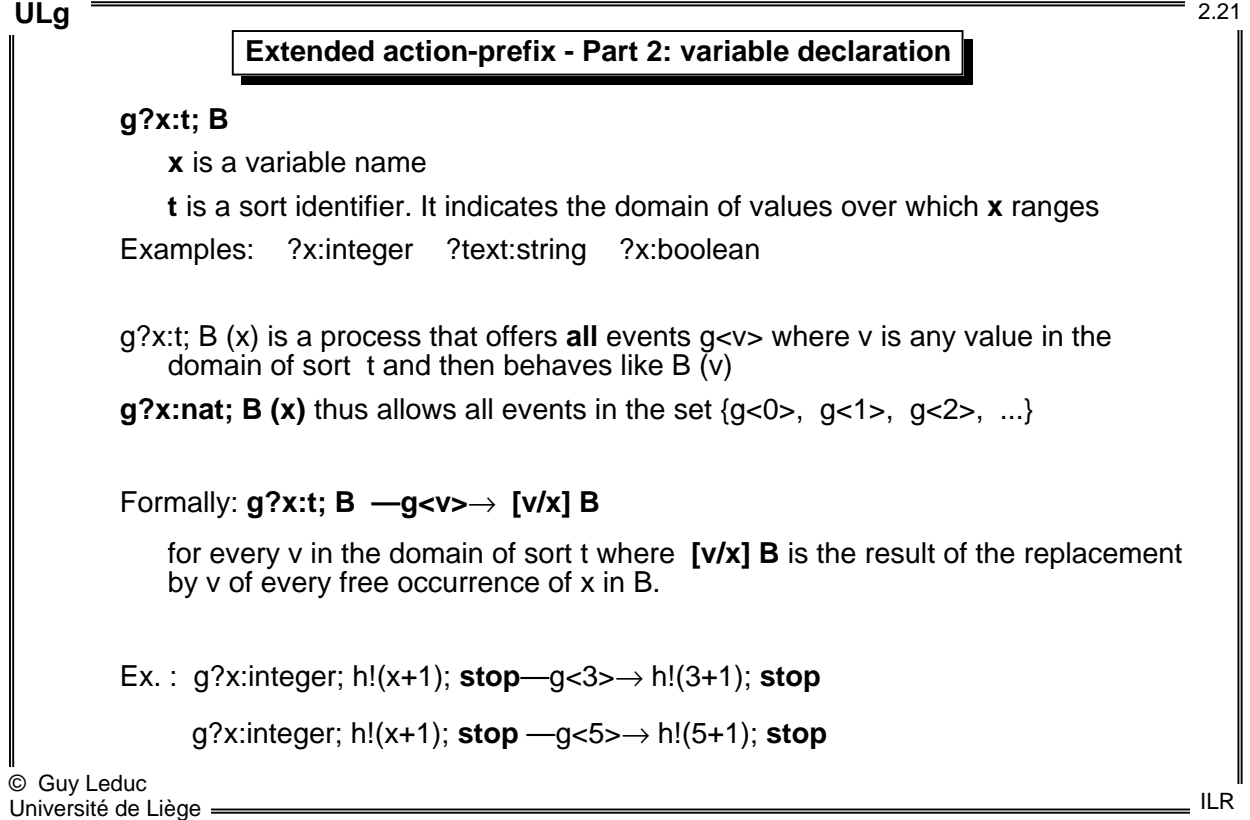

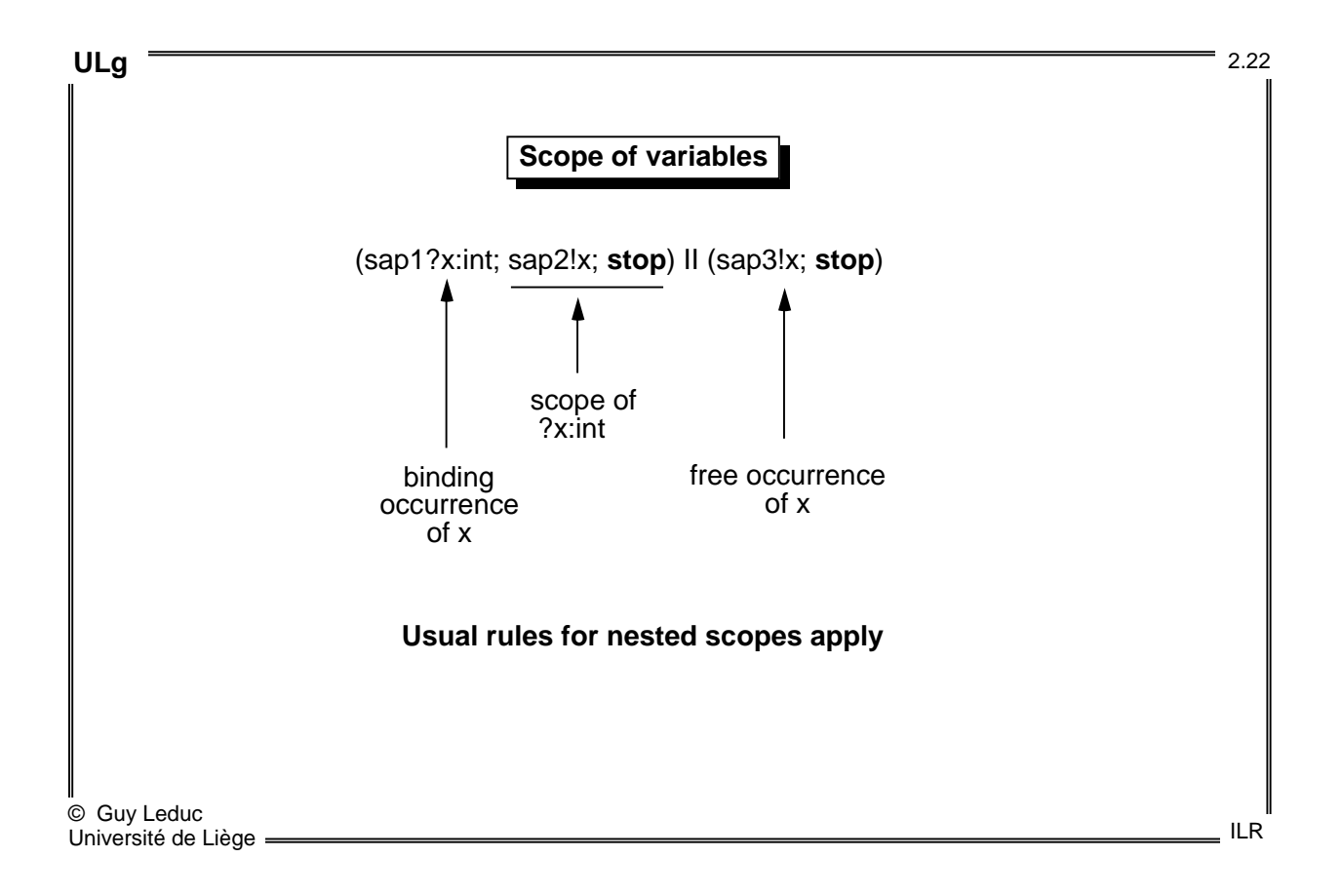

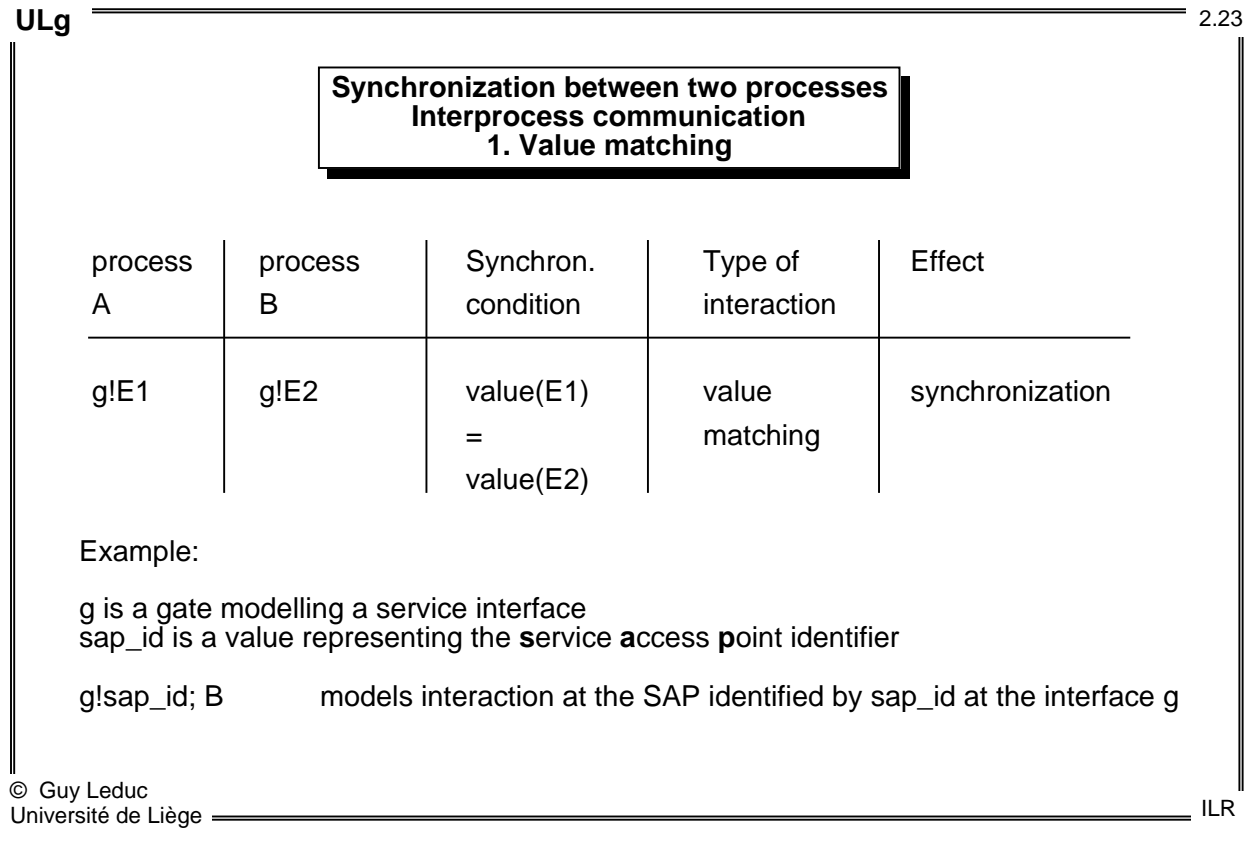

**ULg** 2.24

## **Synchronization between two processes Interprocess communication 2. Value passing 3. Value generation**

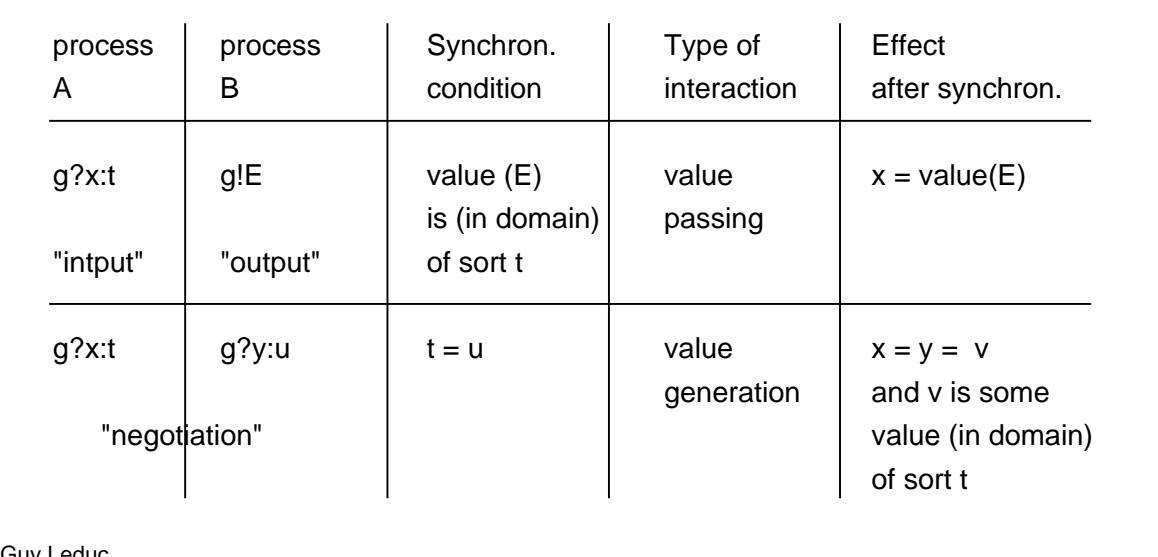

© Guy Leduc Université de Liège

 $=$  ILR

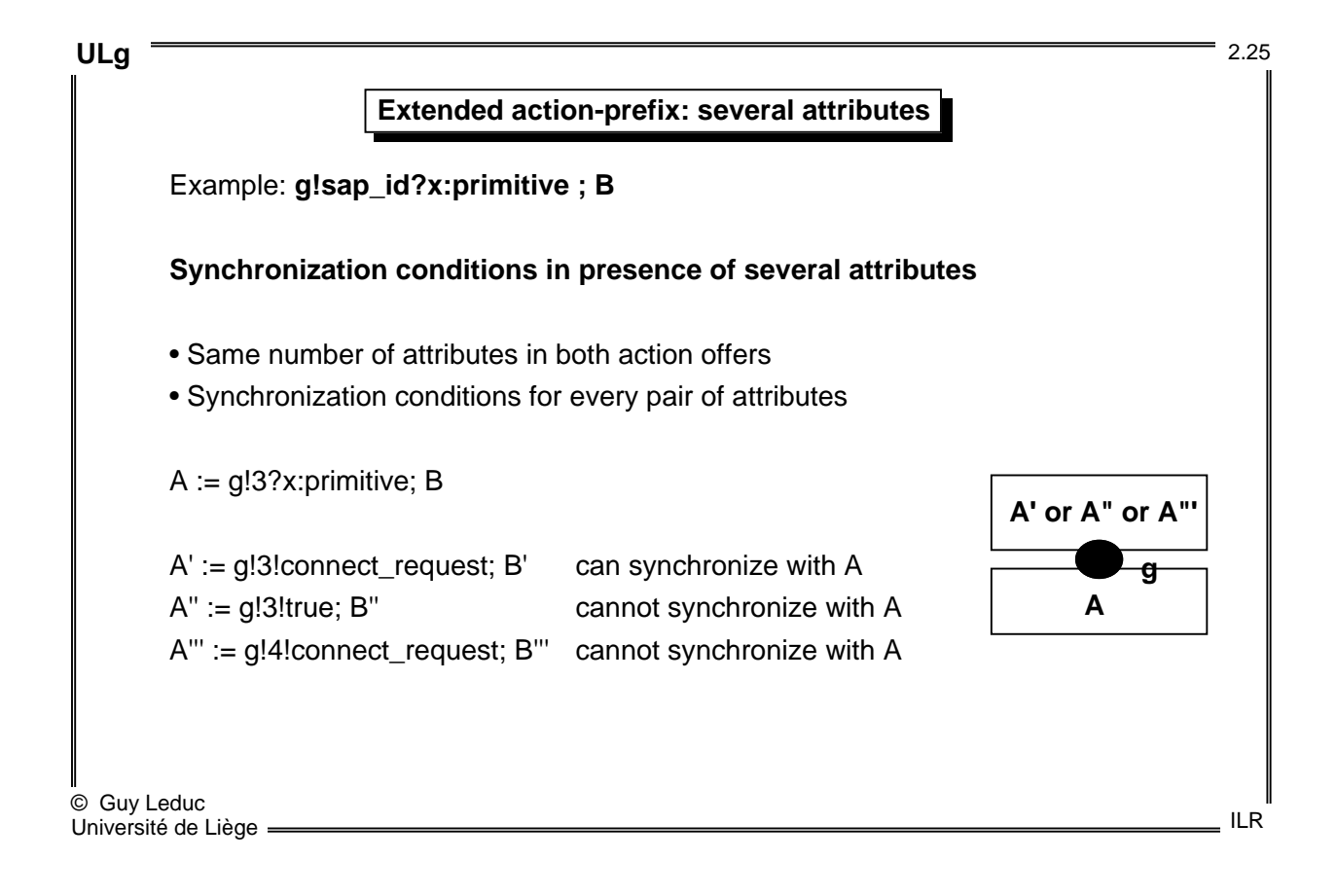

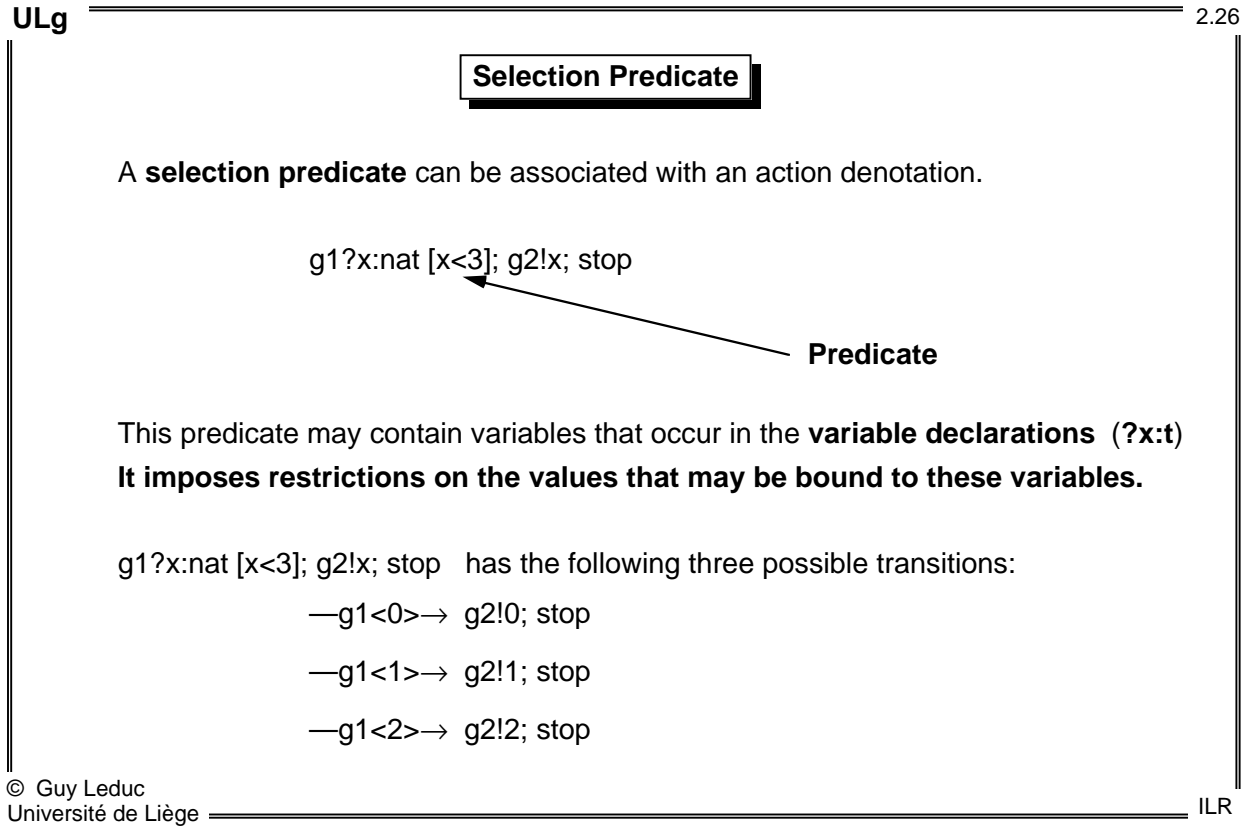

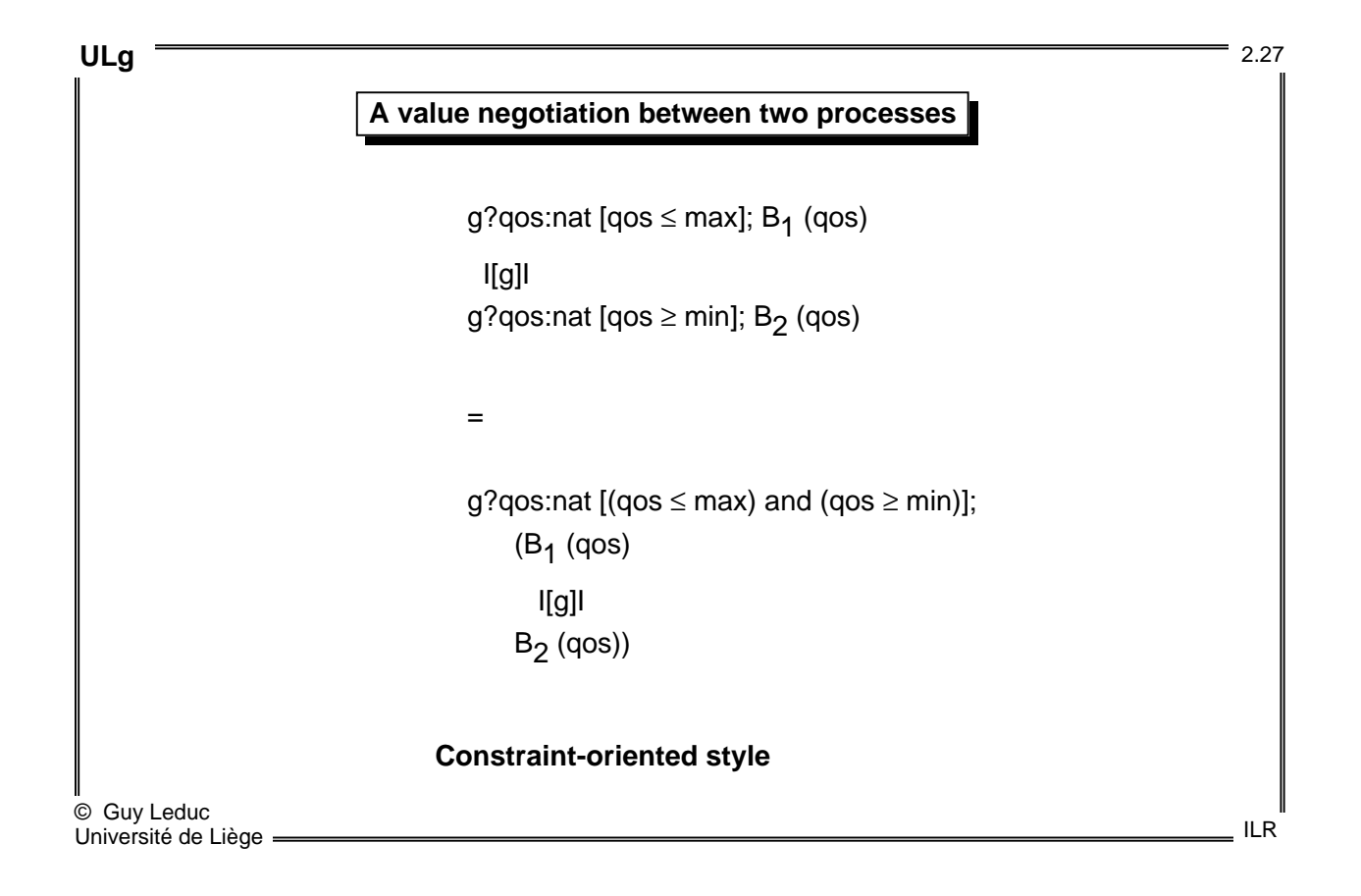

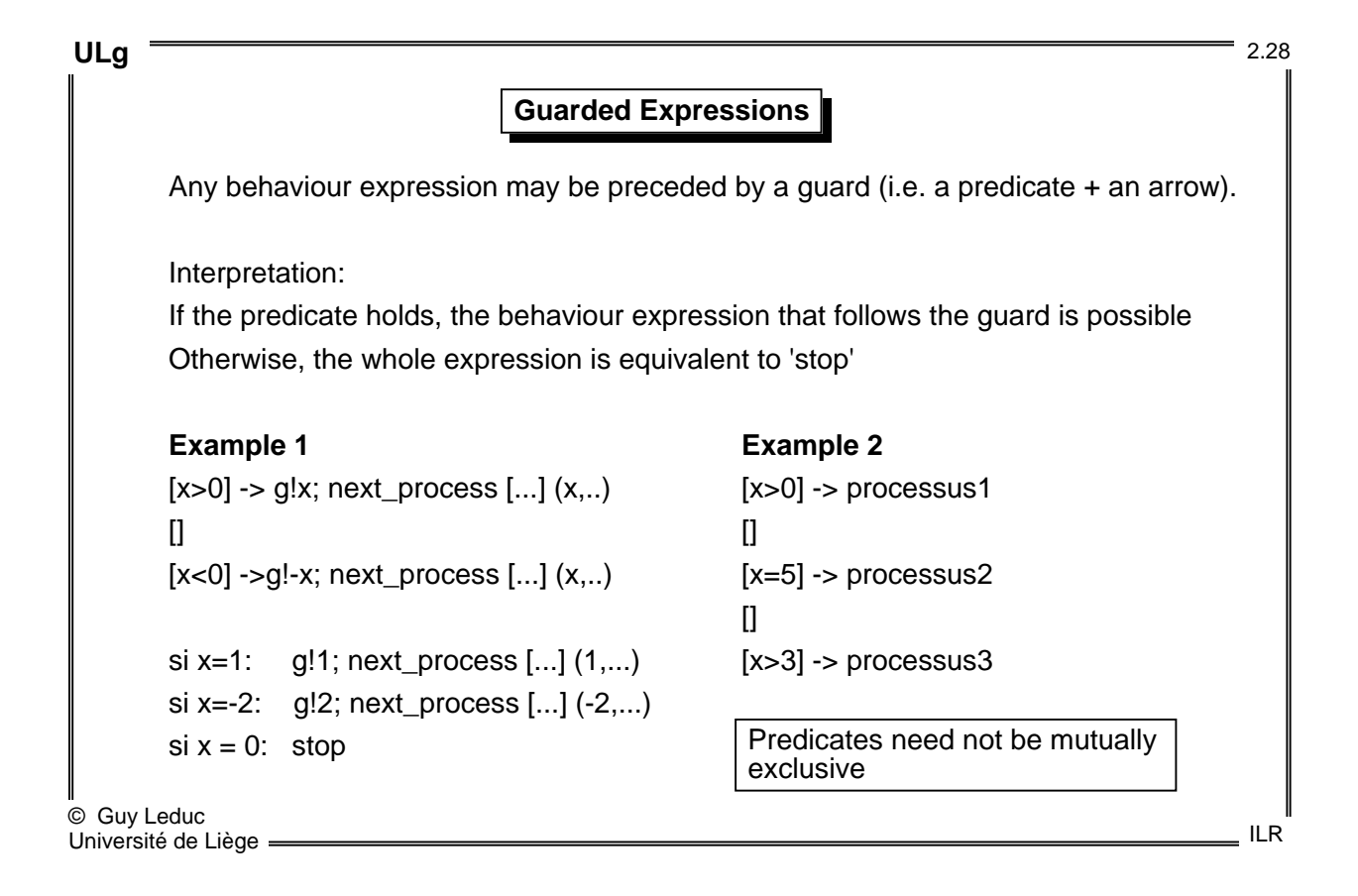

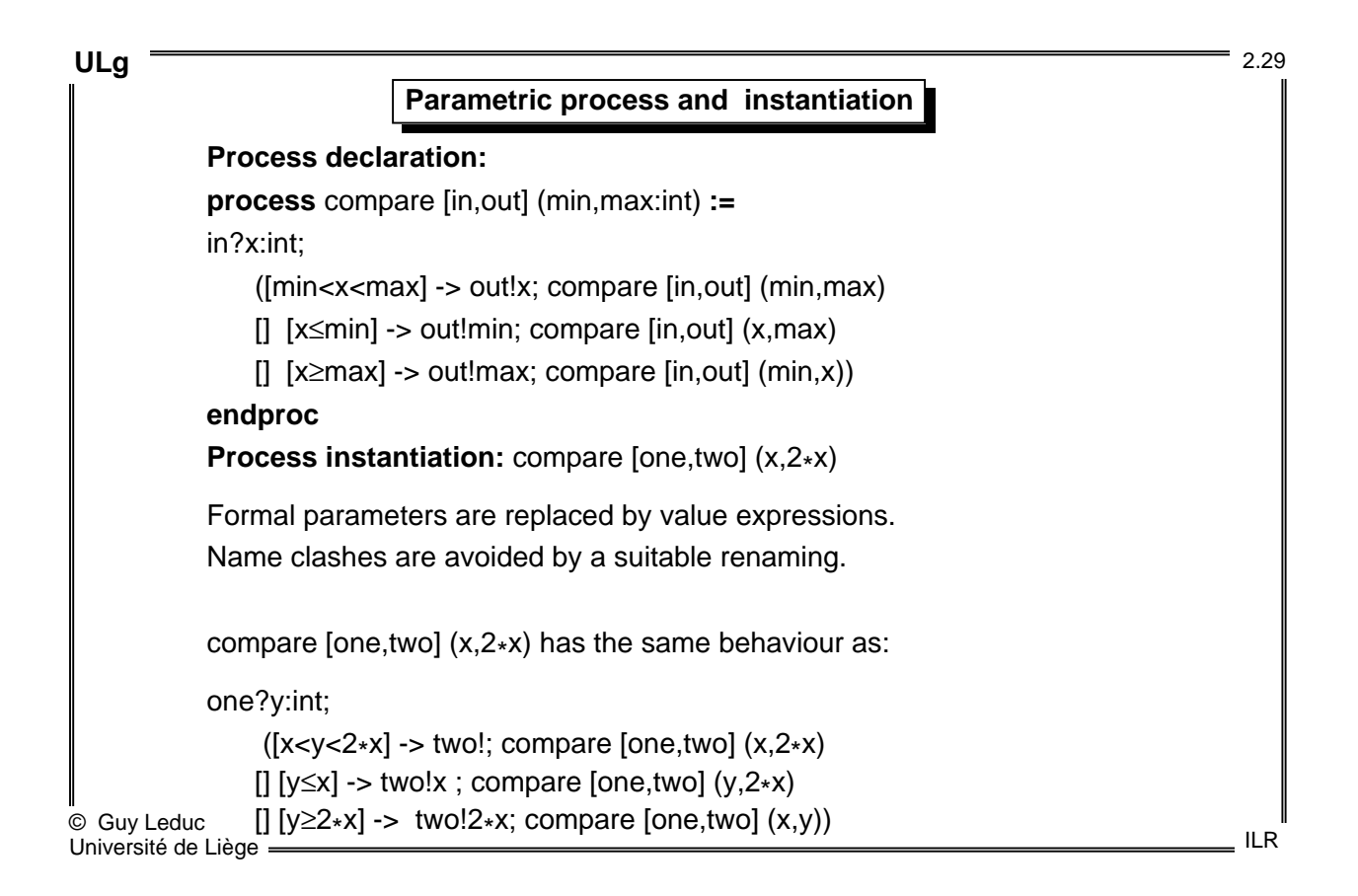

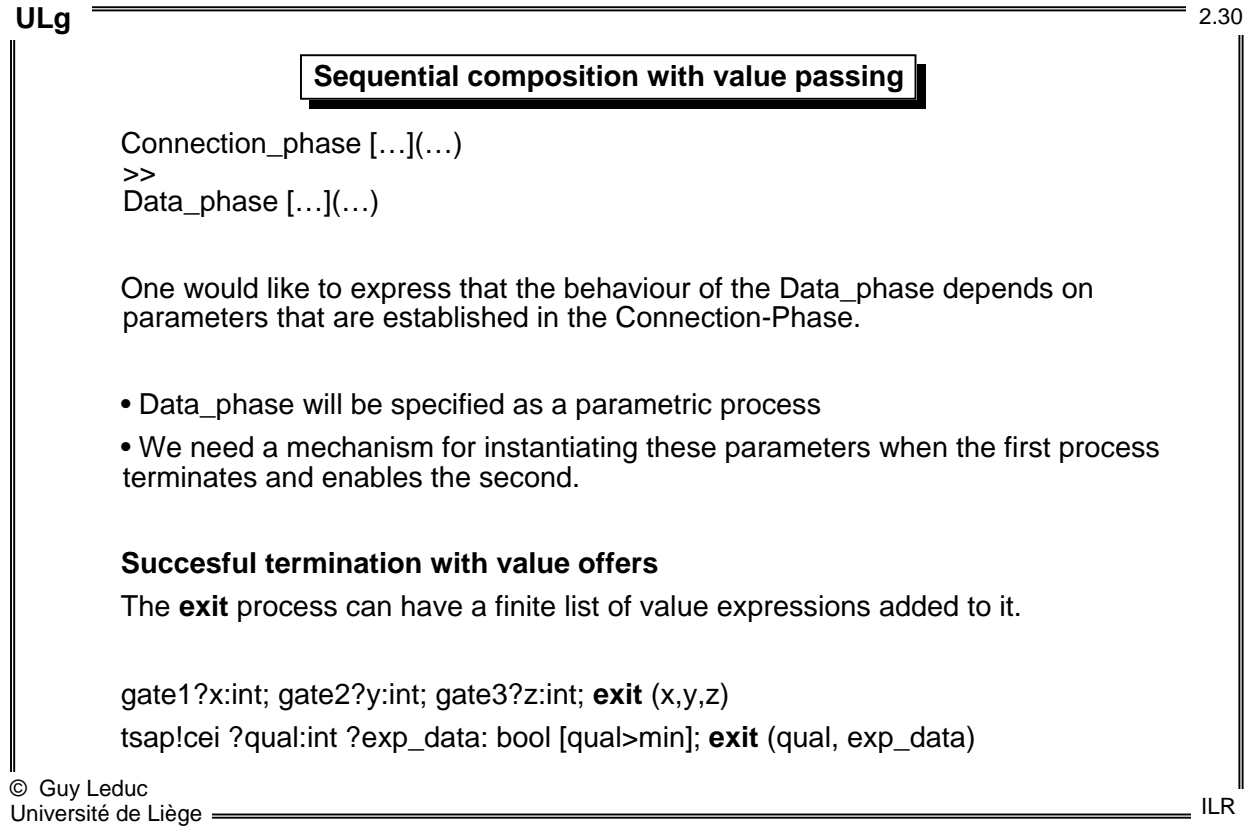

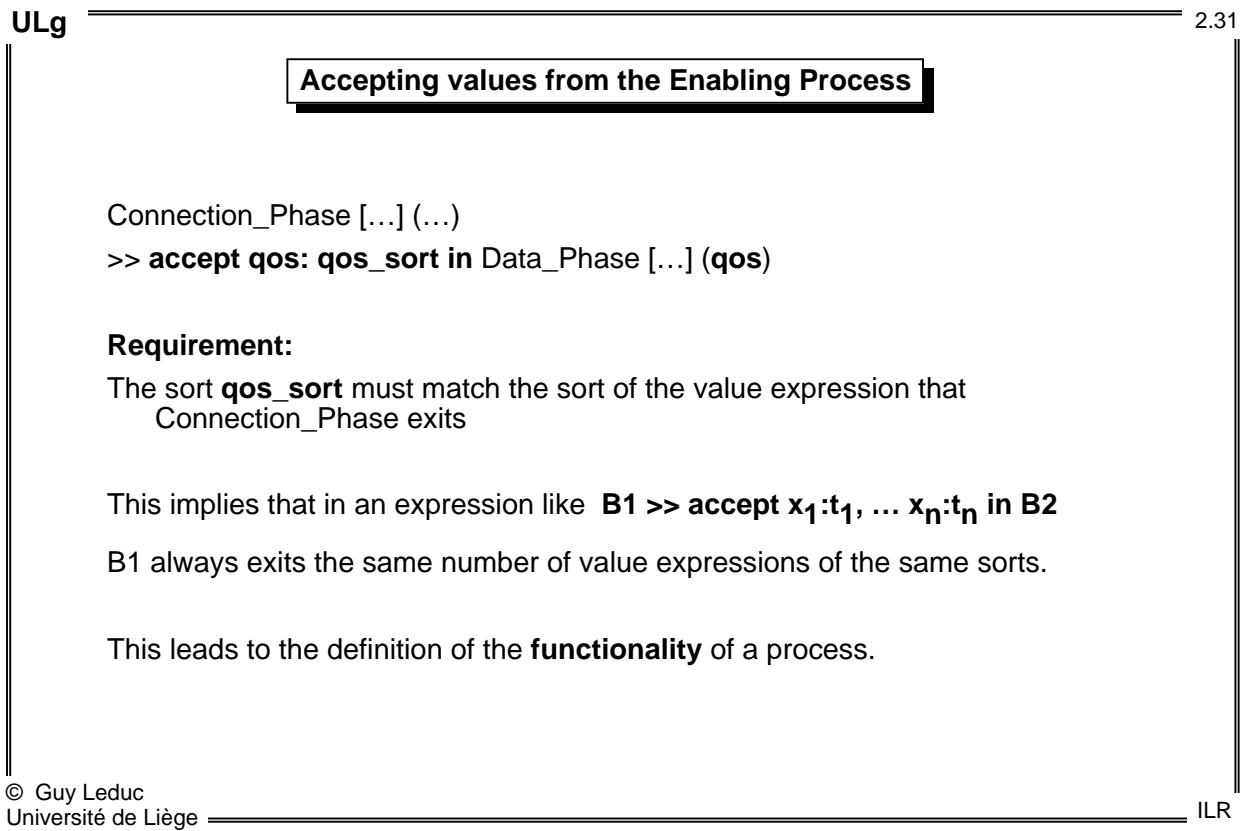

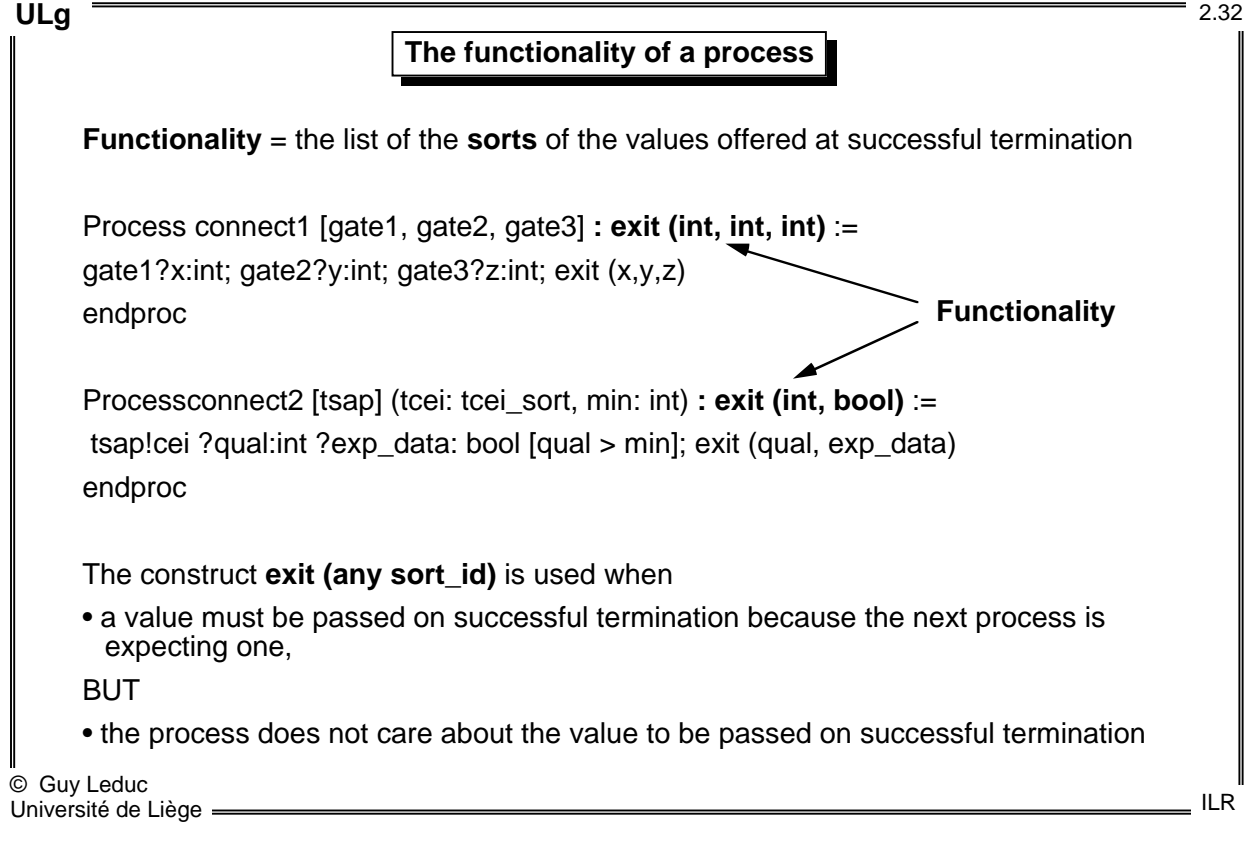

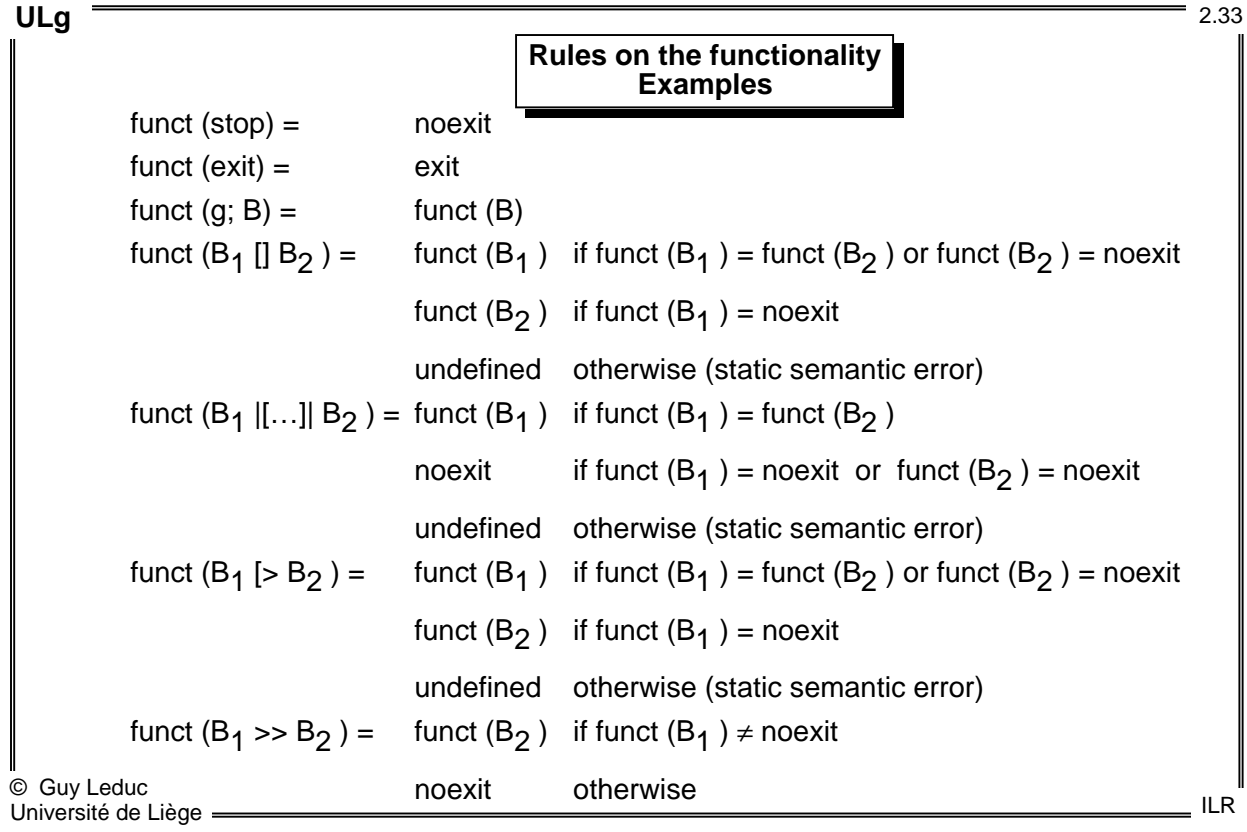

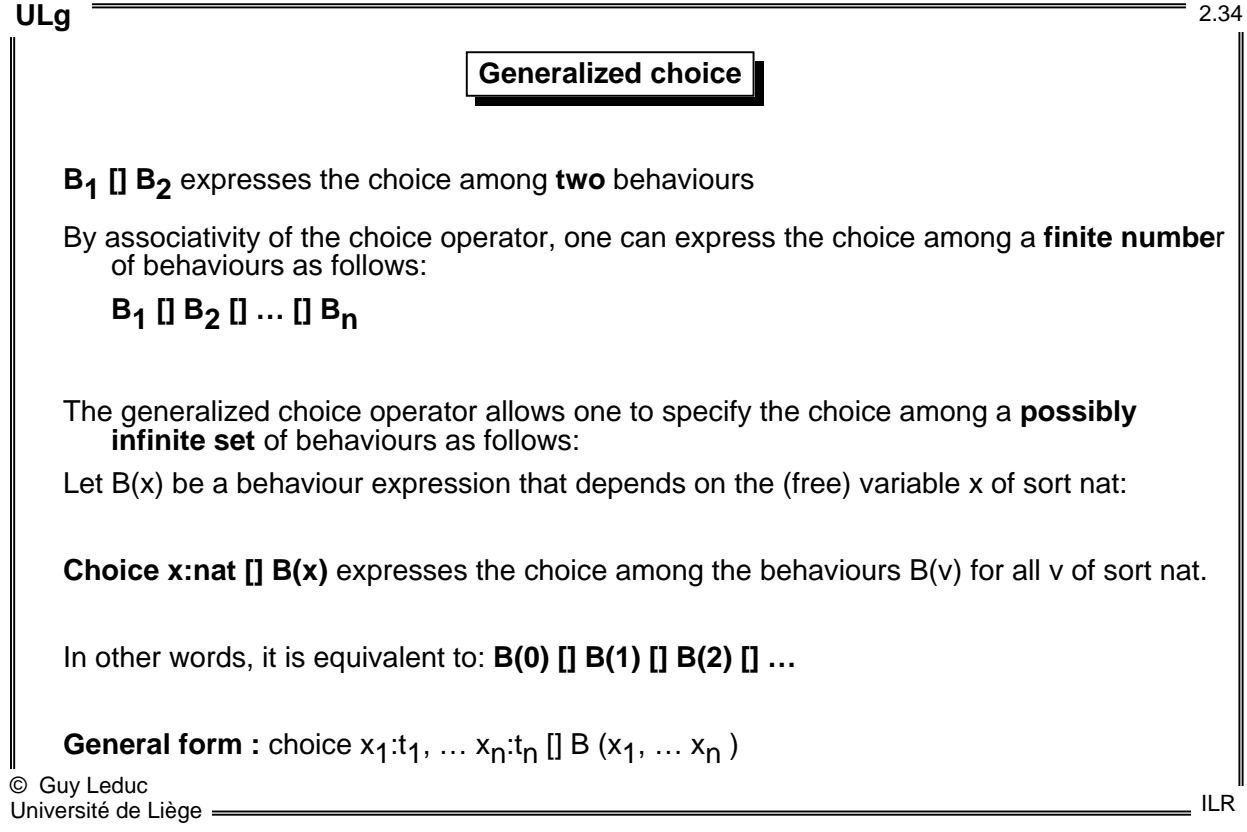

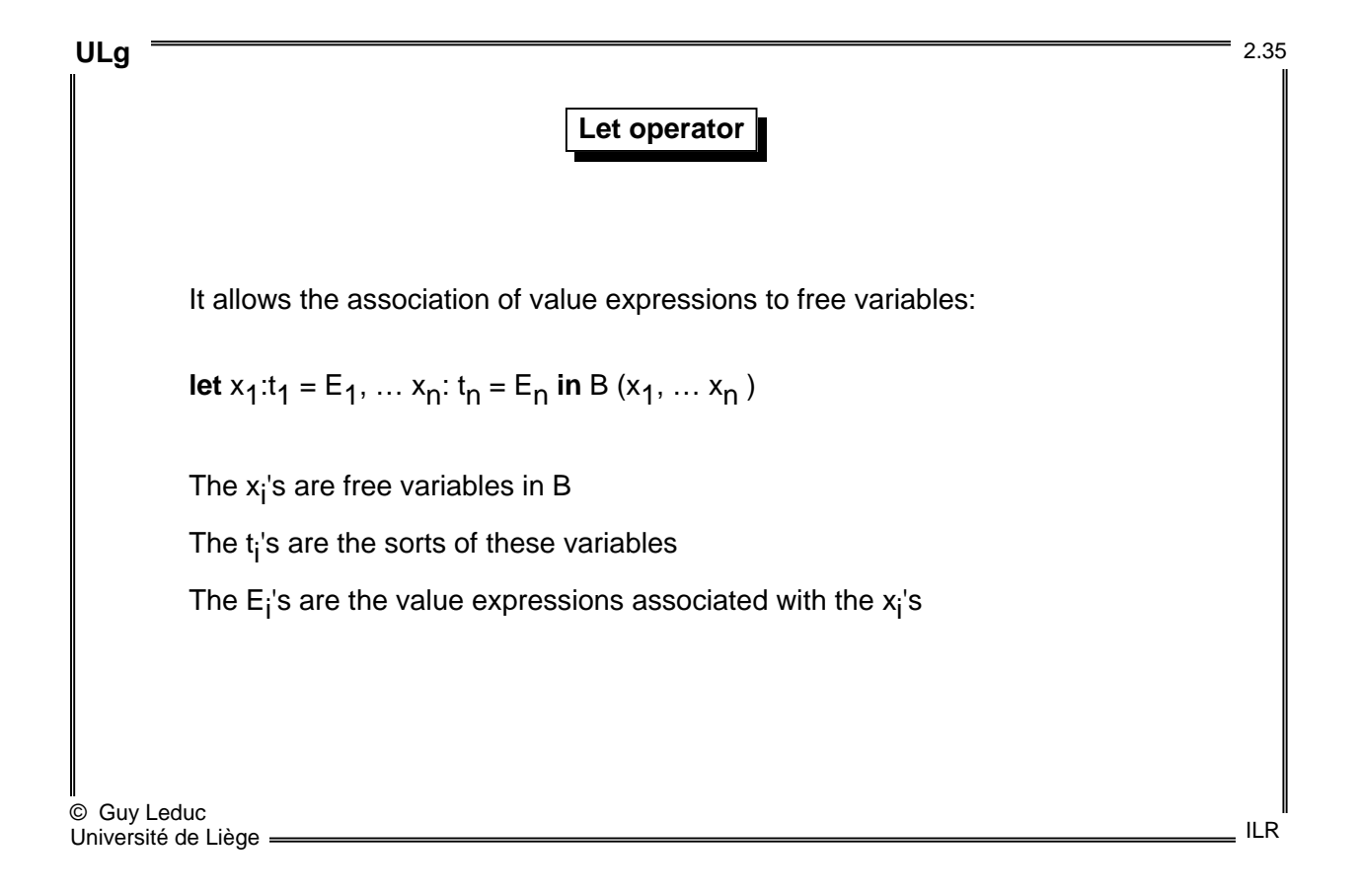

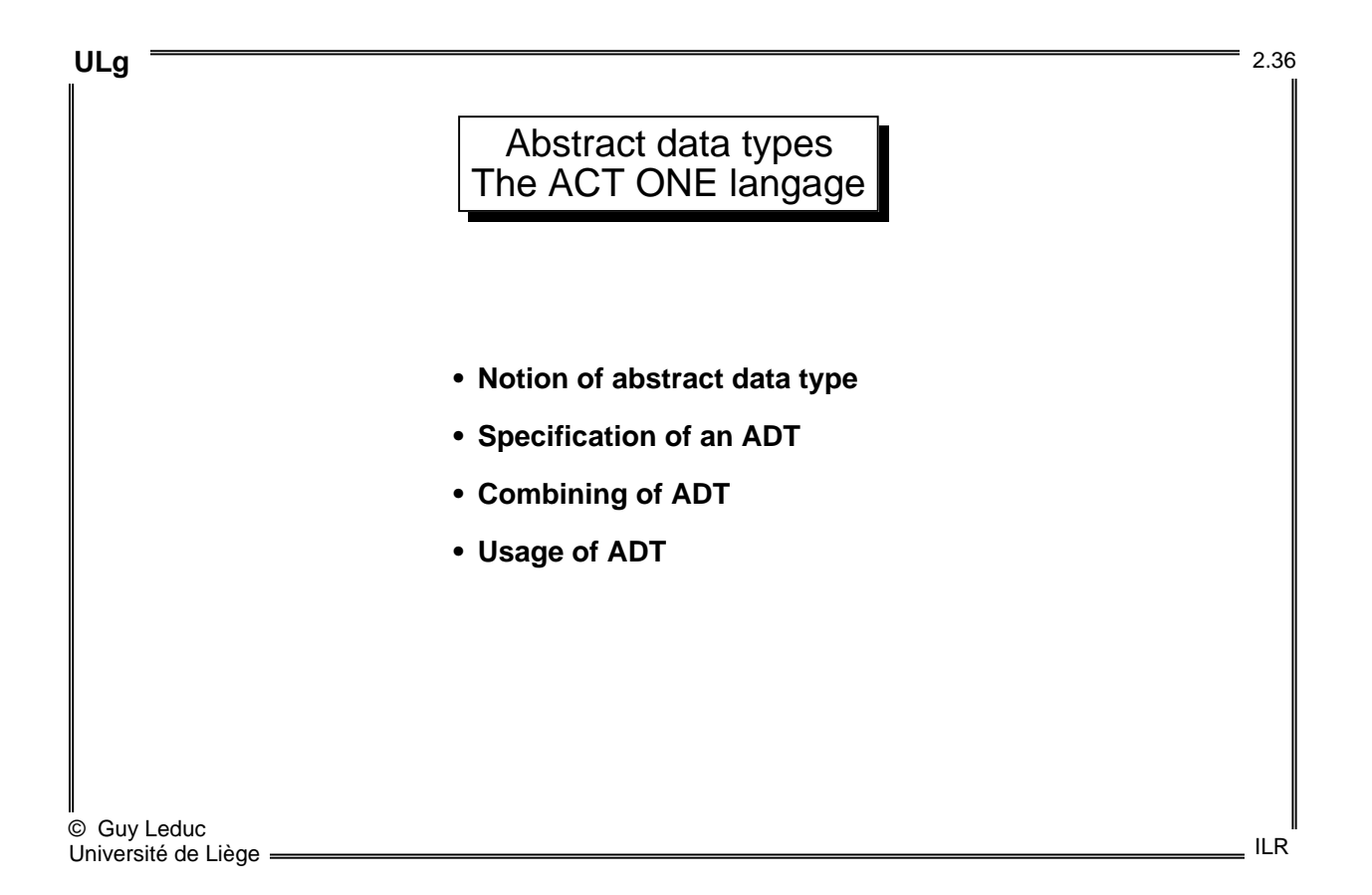

**ULg** 2.37

# Notion of abstract data type

## **Classical data types**

Ex: "Unsigned integers, declared **unsigned**, obey the laws of arithmetics modulo  $2^{\wedge}n$ , where *n* is the number of bits in the representation."

C Language Definition, X/OPEN Portability Guide

### **Abstract Data Types** (= ADT)

- Formal (mathematical) definition —> no ambiguity.
- No reference to implementation.
- (Almost) no "built-in" law all properties are written.

### **What is to be defined ?**

• Sets of data values = **sorts**

Ex: booleans, natural numbers, …

• Functions to handle these values = **operations**

Ex: addition over naturals, negation over booleans, …

These are abstract mathematical objects — No physical organization is defined !

© Guy Leduc Université de Liège =

ILR

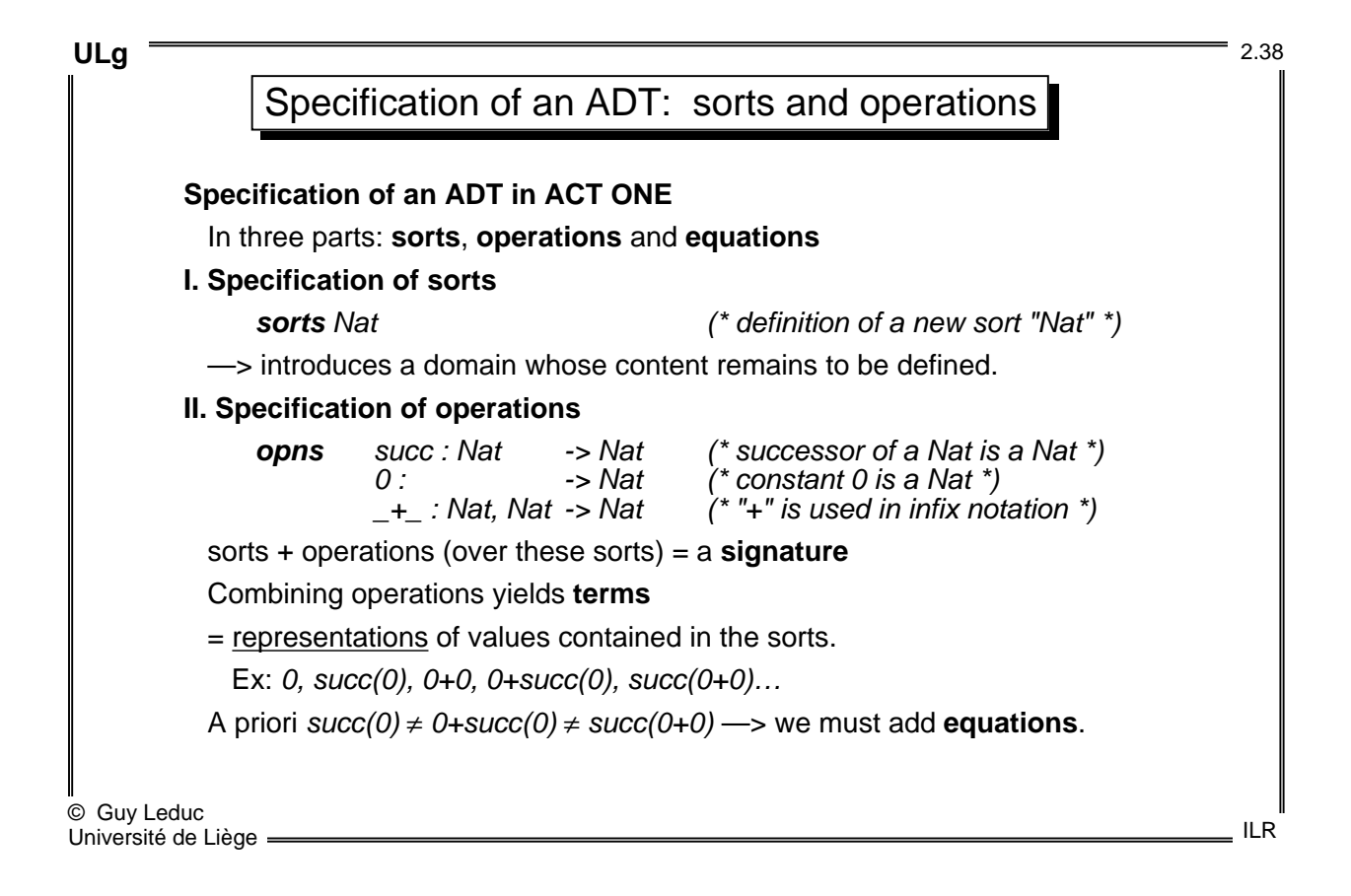

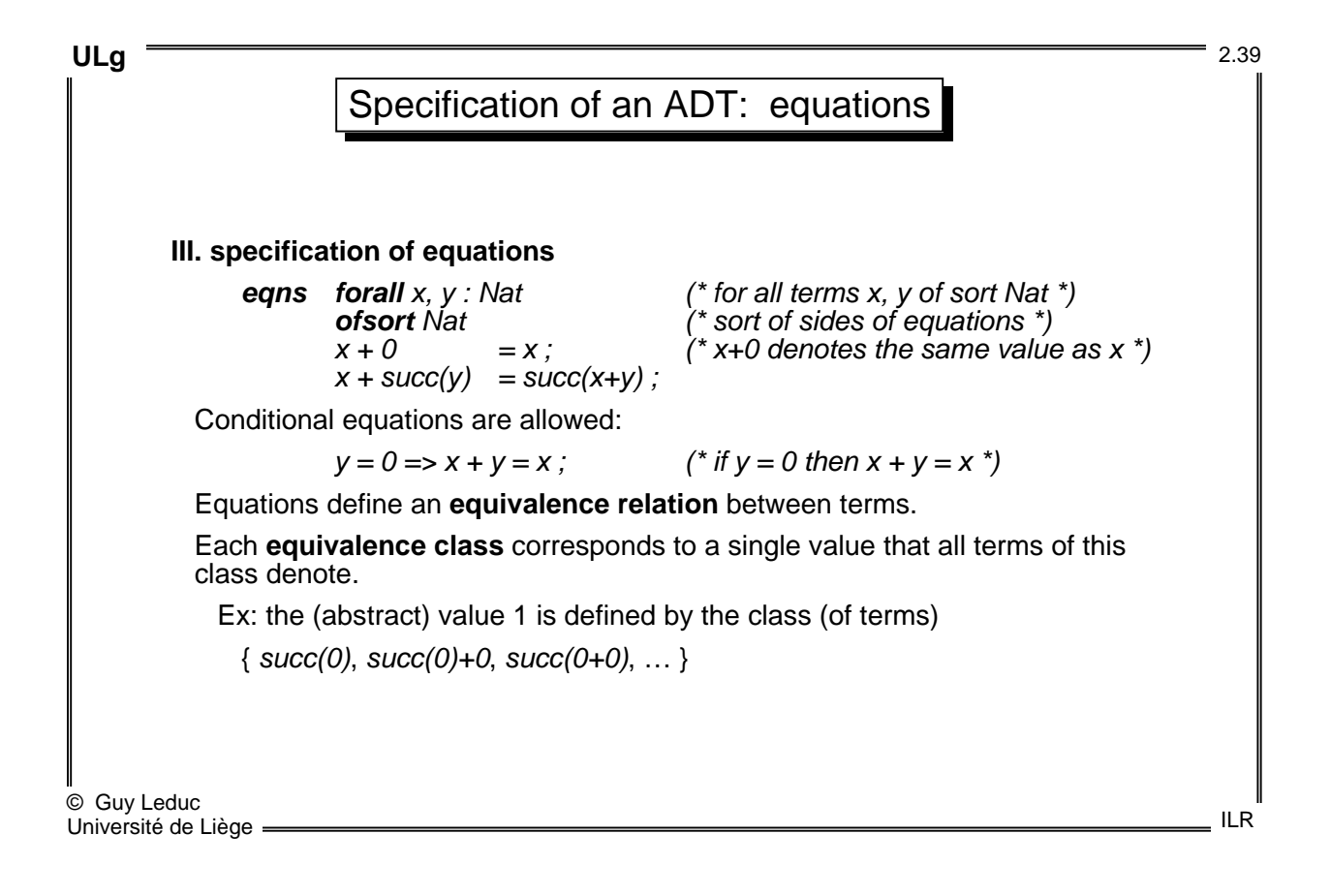

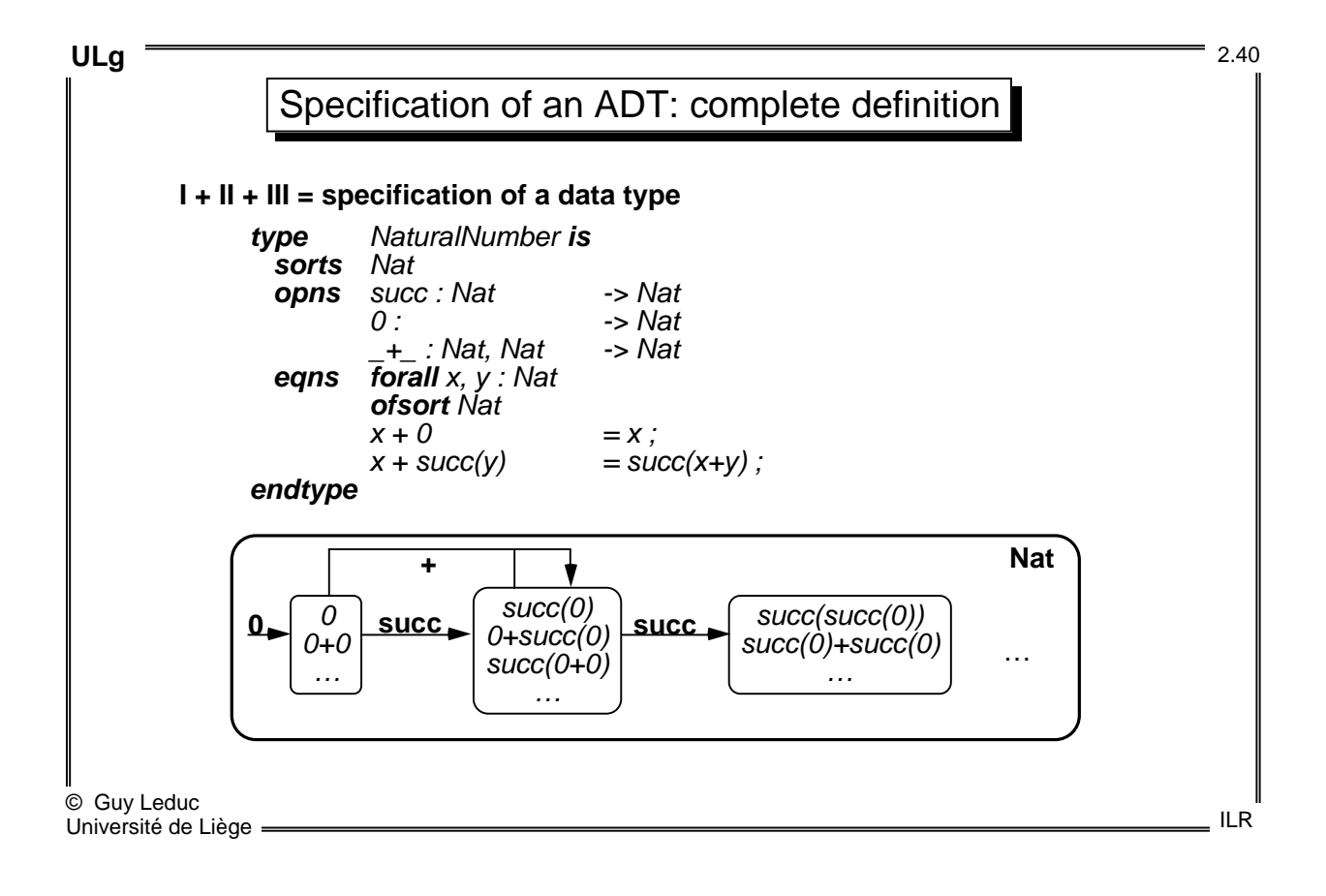

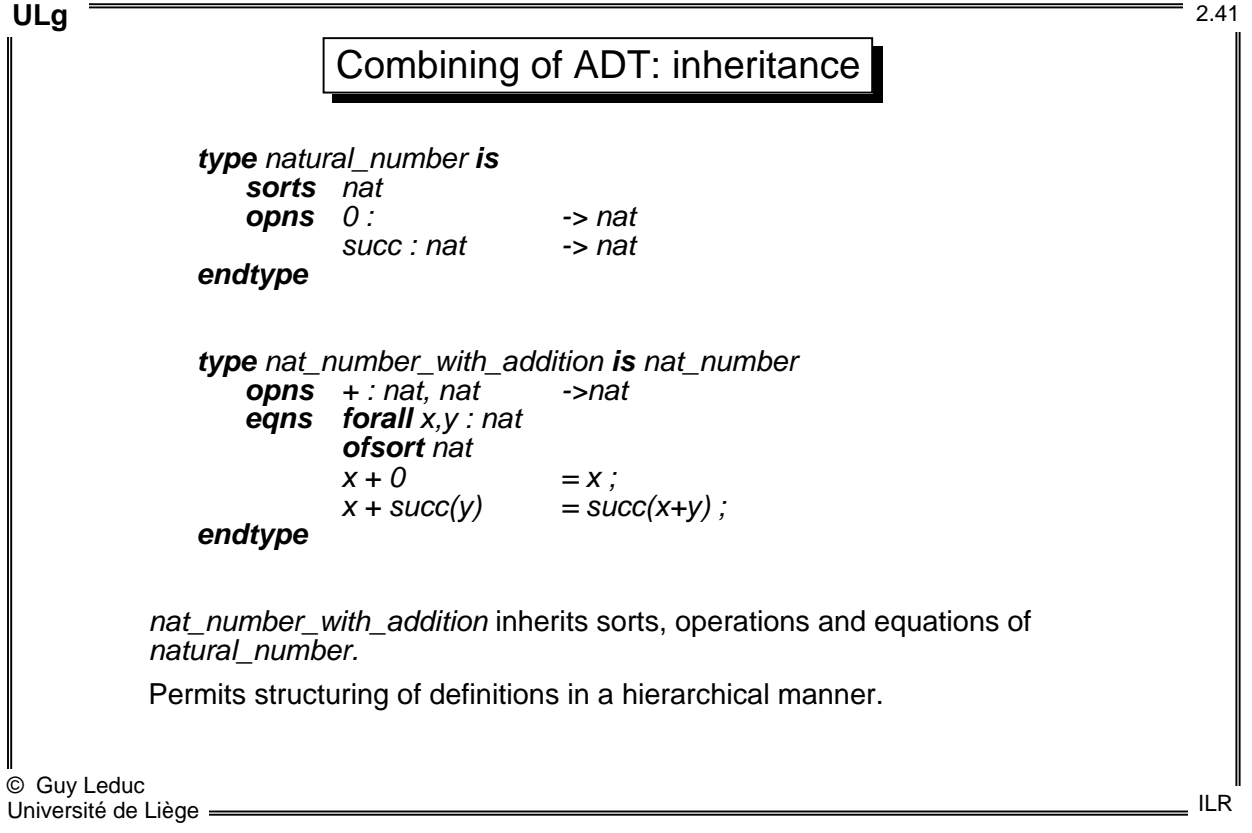

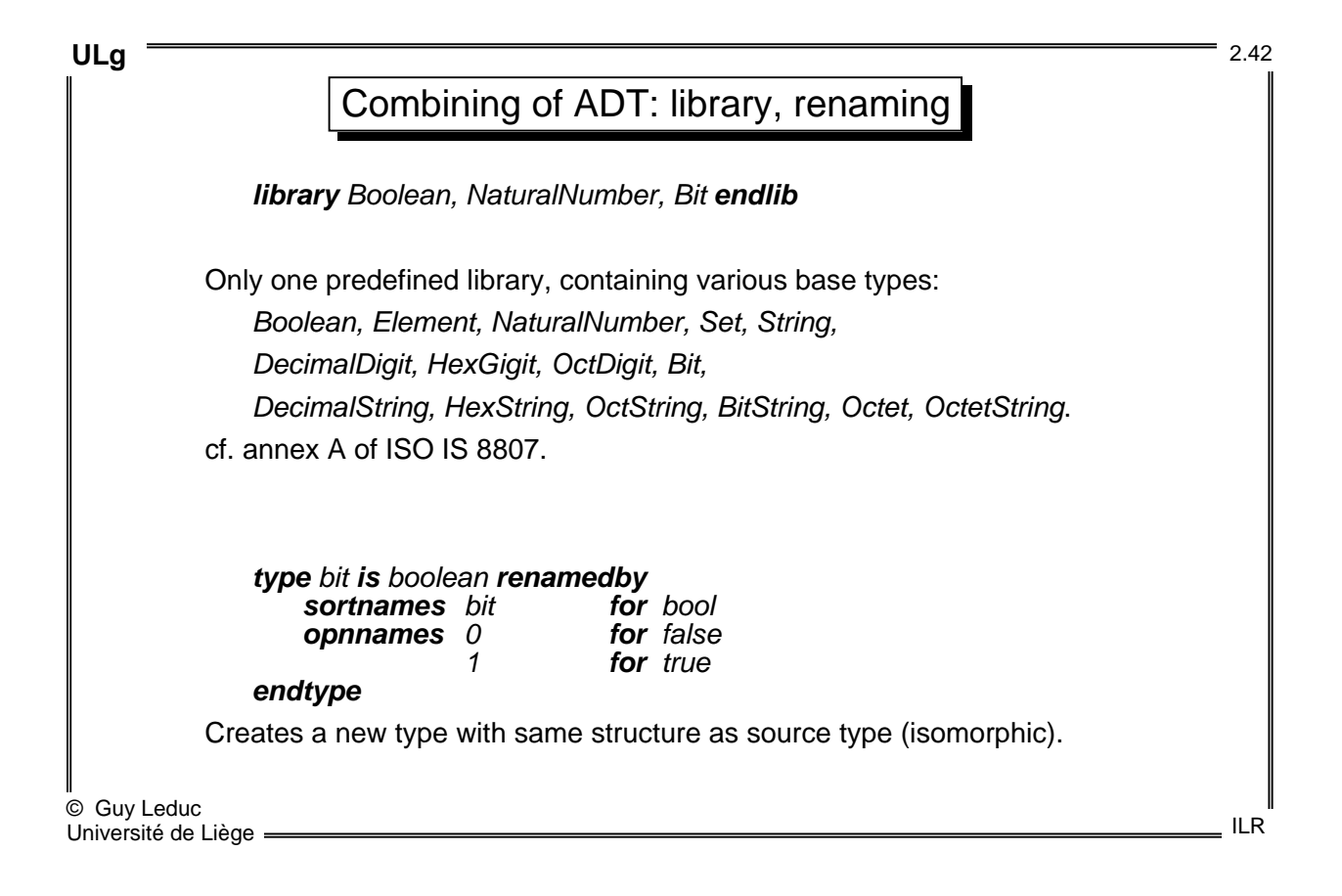

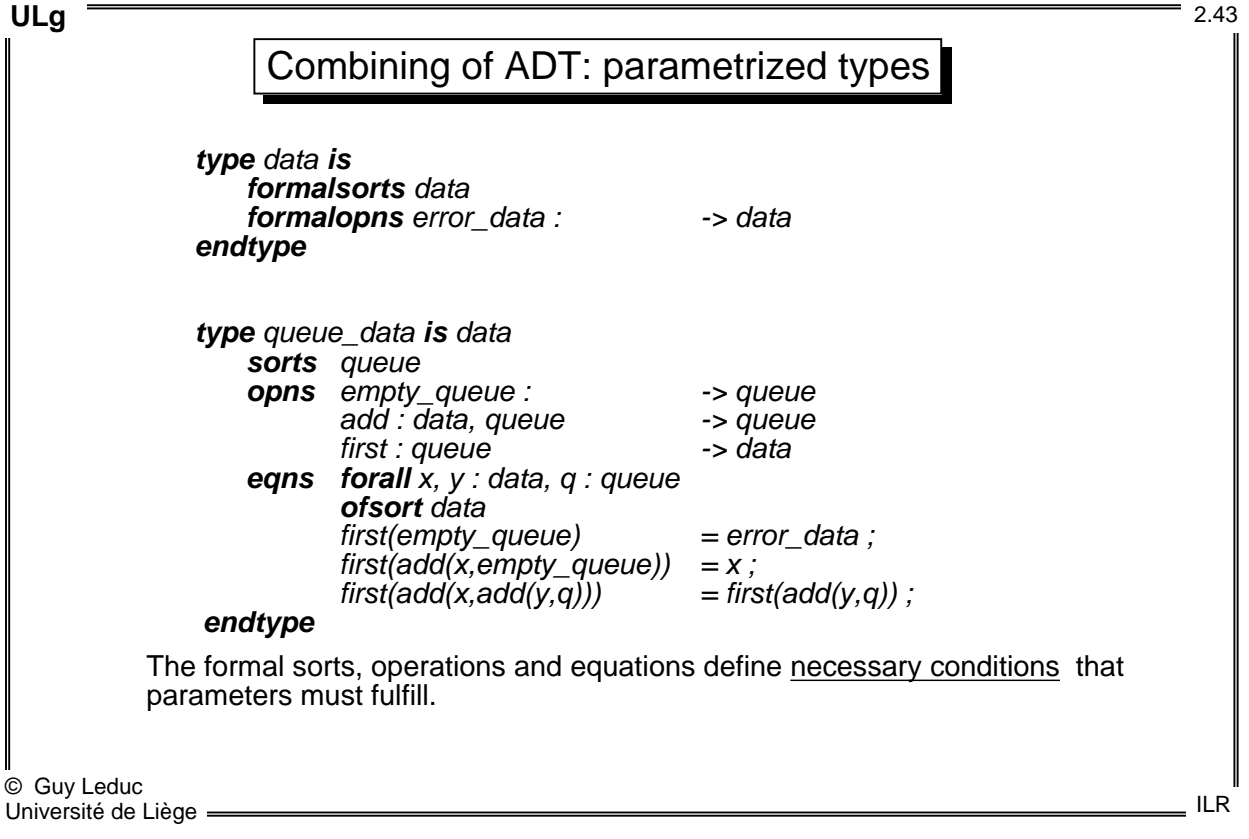

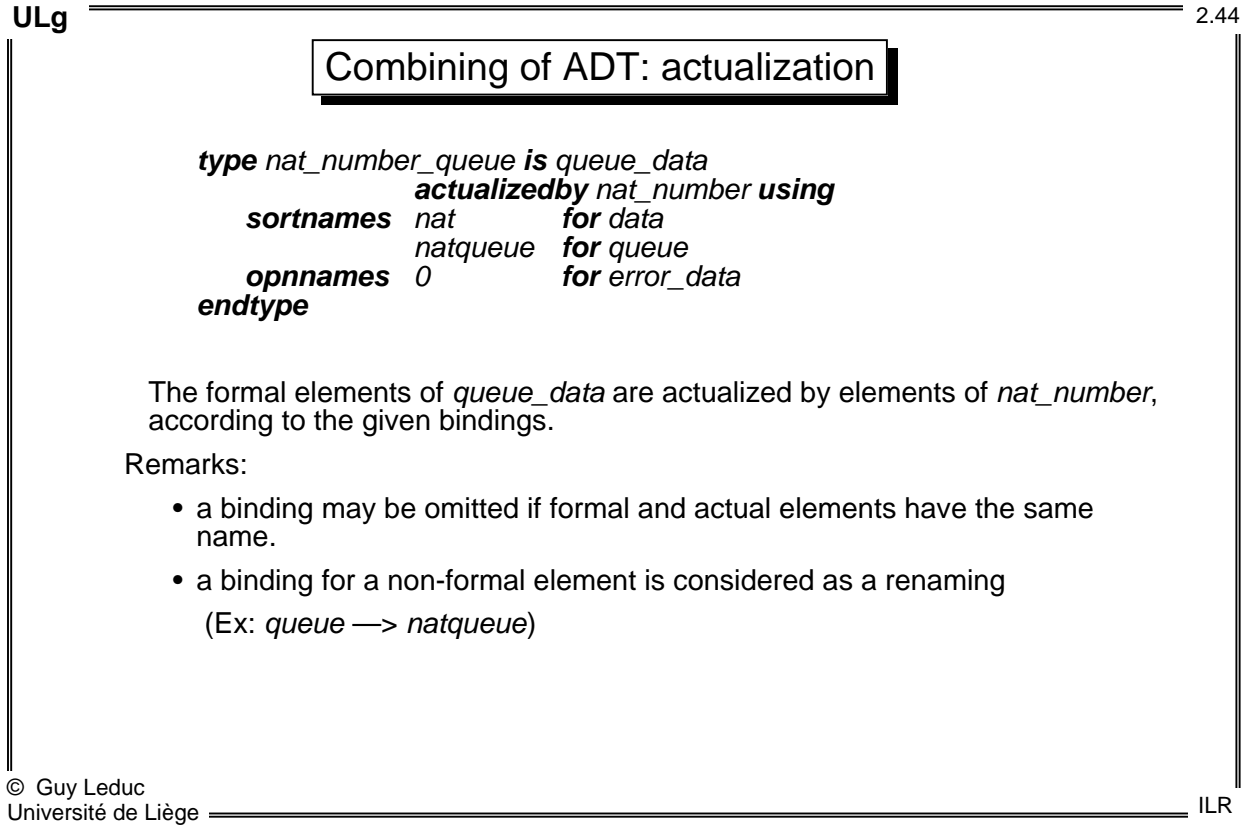

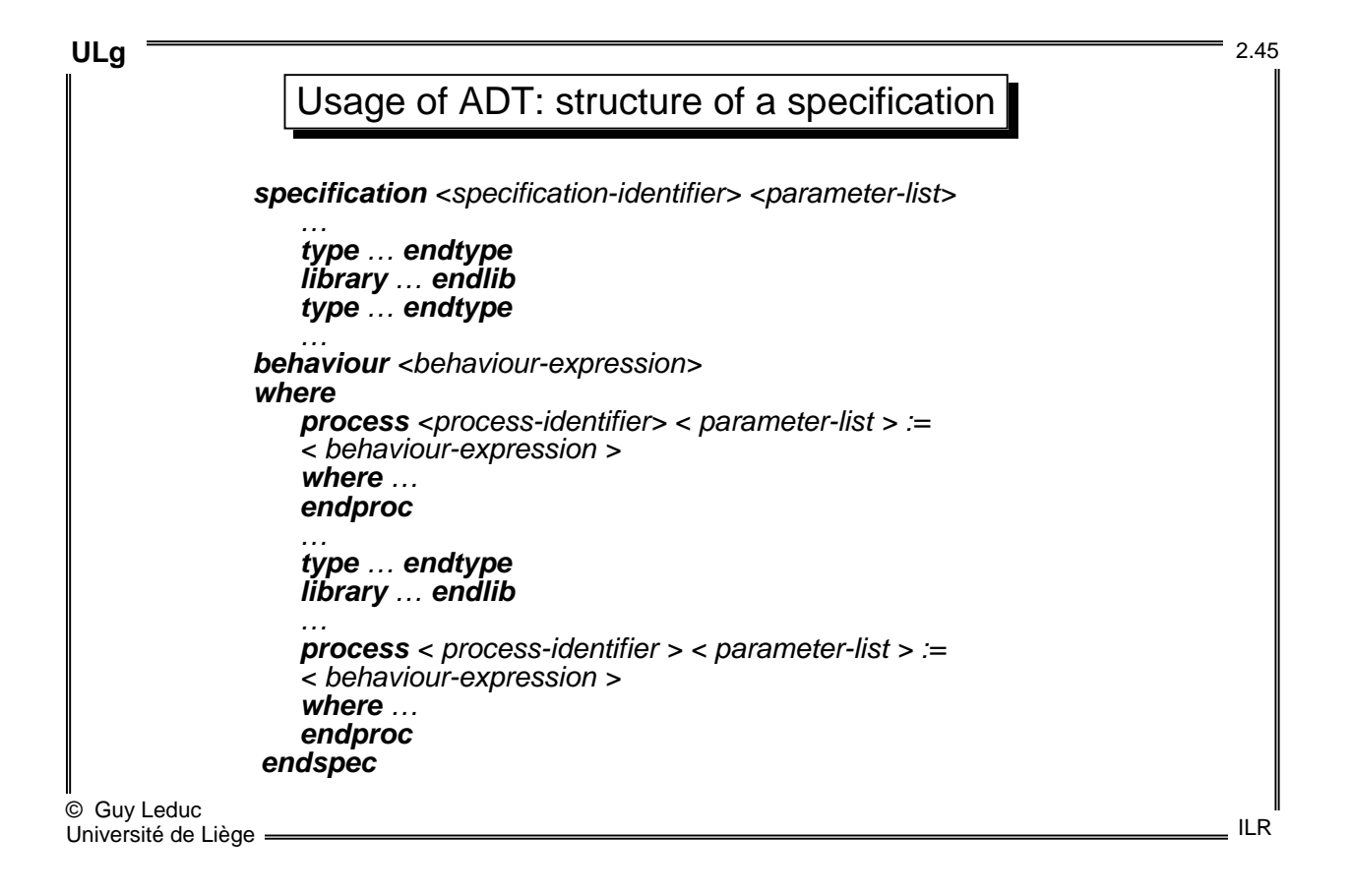

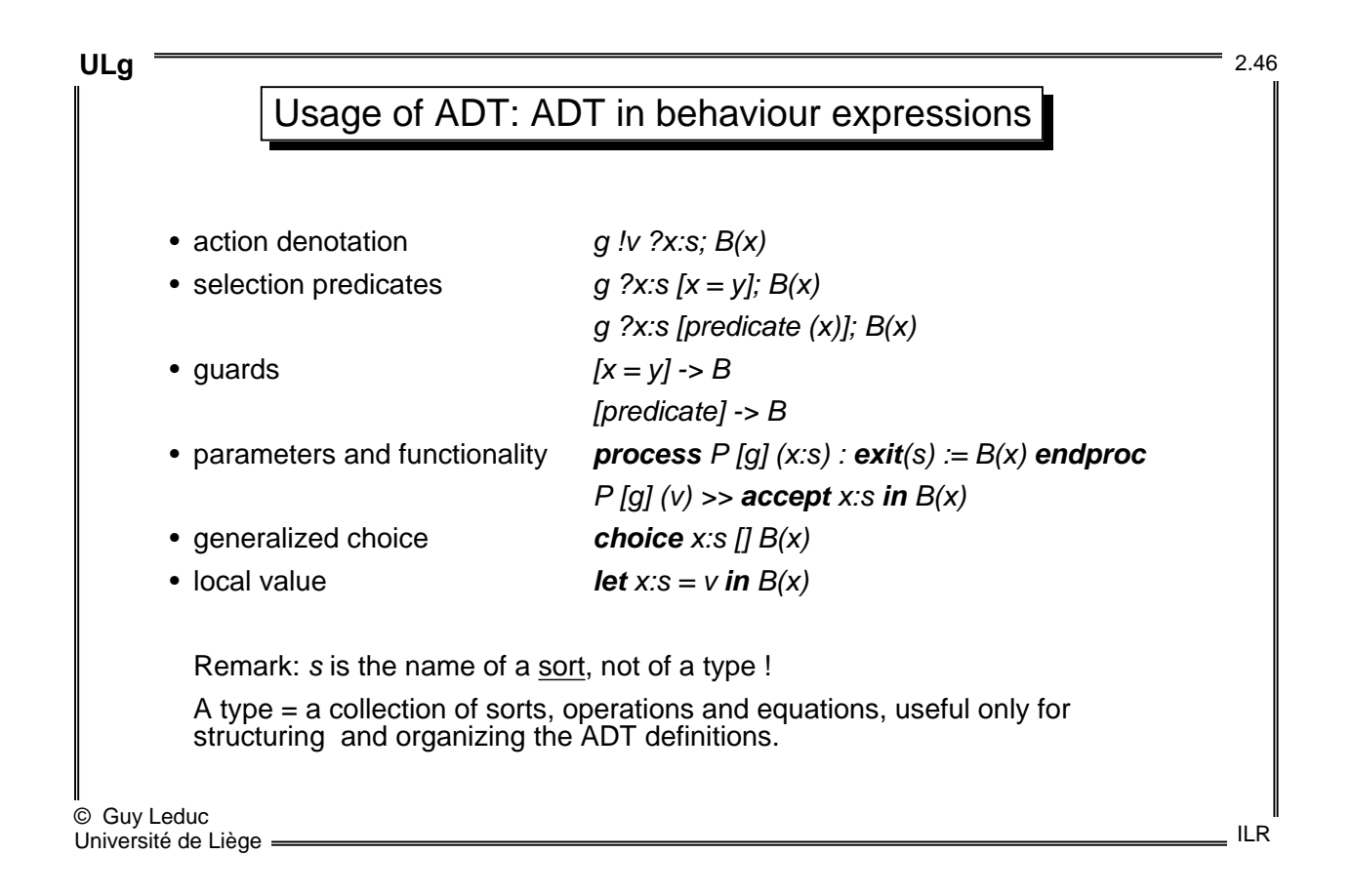

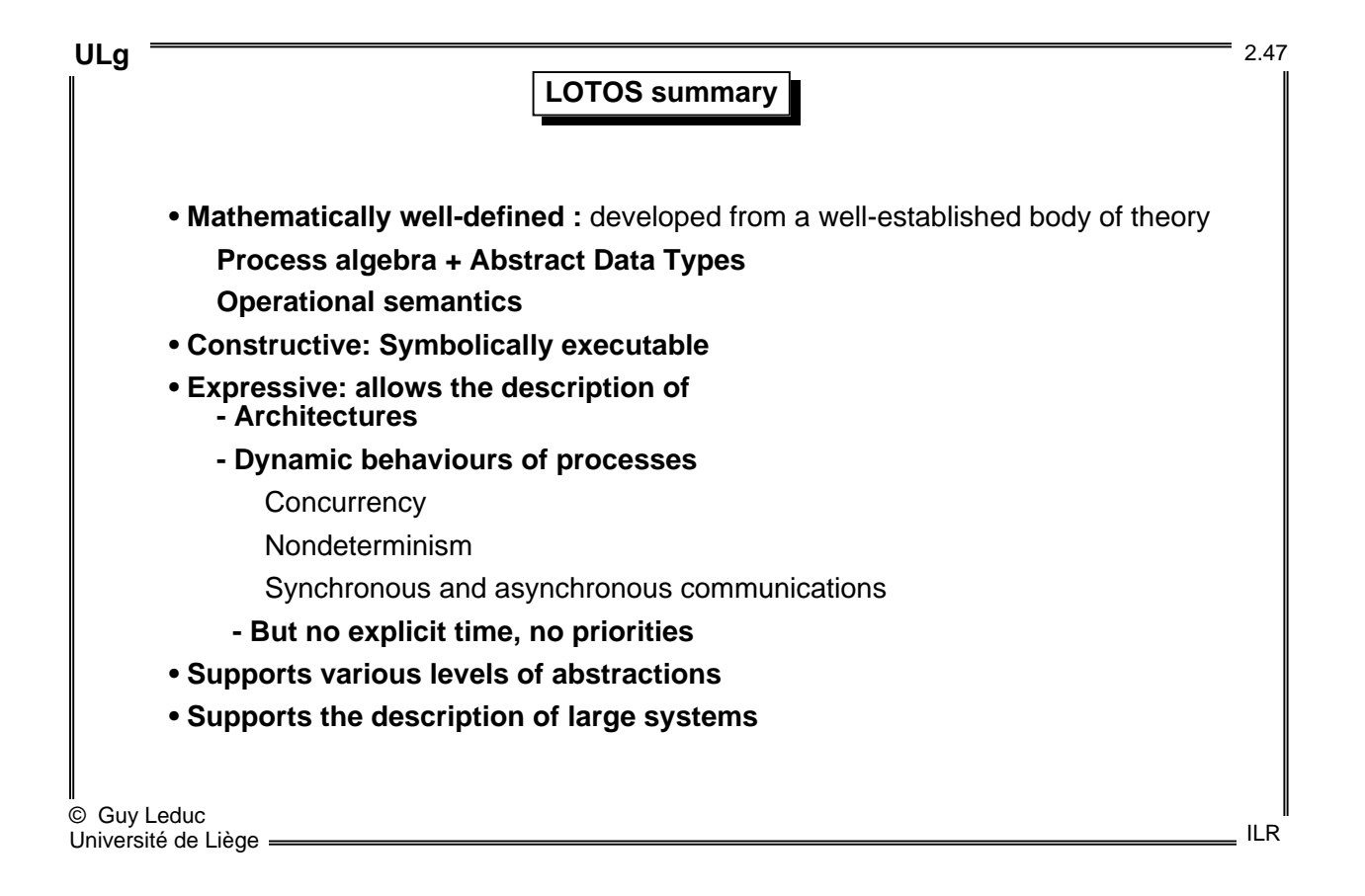